#### CS230 : Computer Graphics Lecture 7

#### Tamar Shinar Computer Science & Engineering UC Riverside

# Rendering approaches

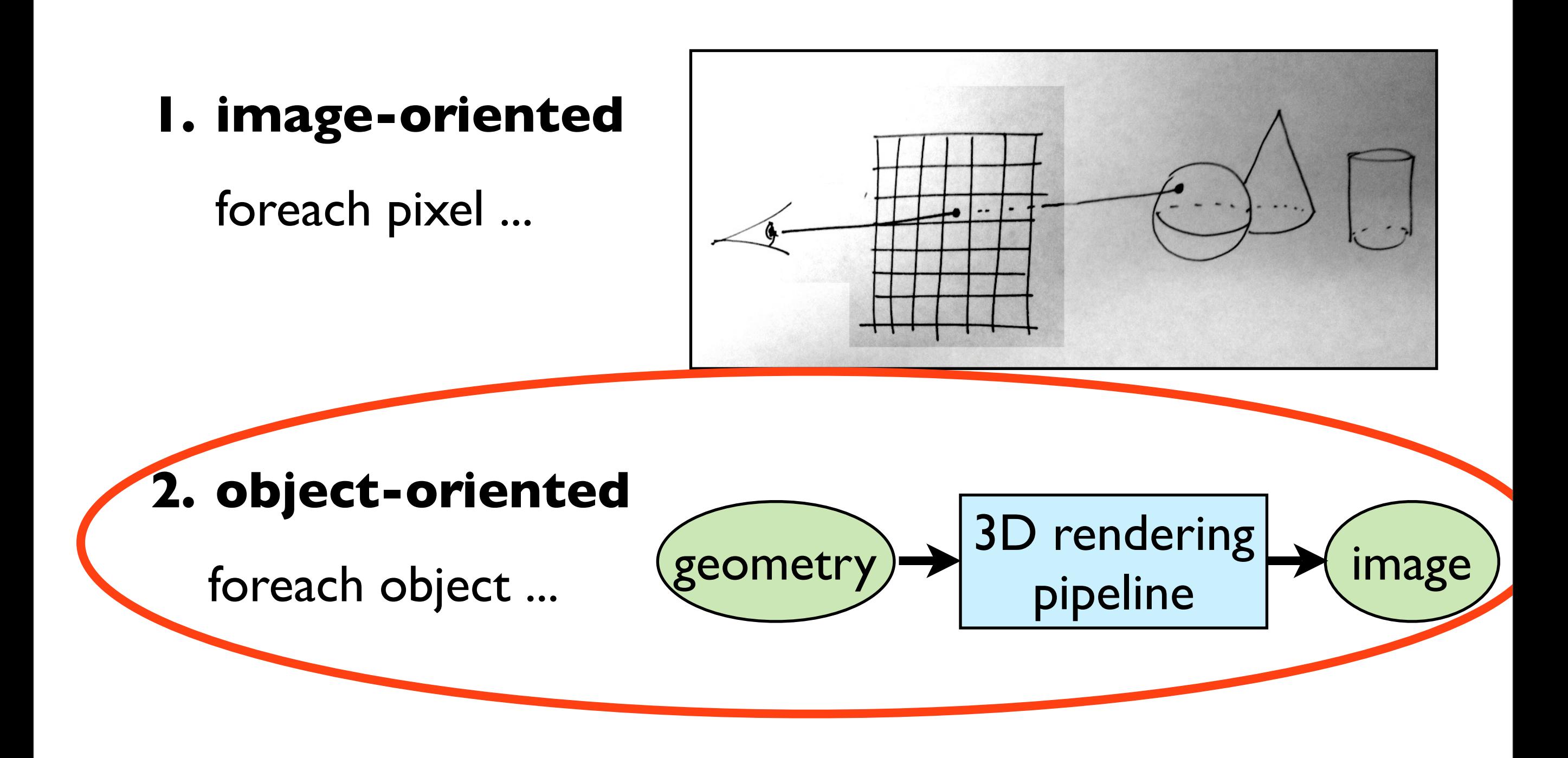

#### **object-oriented rendering**

- e.g., hardware: OpenGL graphics pipeline, Direct3D
- software: Renderman (REYES)

task: figure out where a point in the geometry will land on the final image pixels

## 3D graphics pipeline

**Vertex processing:** coordinate transformations and color

**Clipping and primitive assembly:** output is a set of primitives

**Rasterization:** output is a set of fragments for each primitive

**Fragment processing:** update pixels in the frame buffer

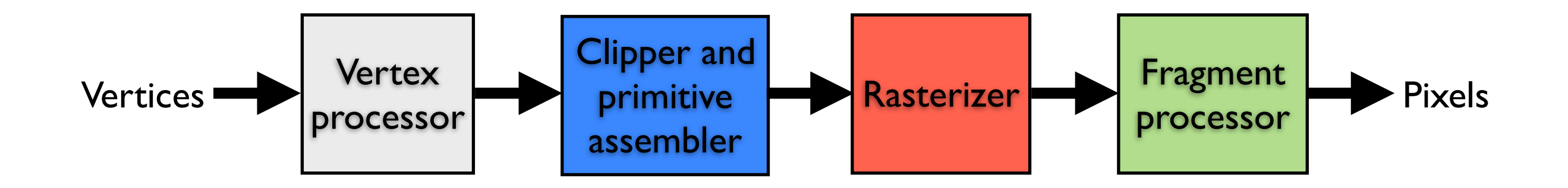

the pipeline is best when we are doing the same operations on many data sets

 -- good for computer graphics!! where we process larges sets of vertices and pixels in the same manner

1. **Geometry**: objects - made of primitives - made of vertices

2. **Vertex processing:** coordinate transformations and color

- 3. **Clipping and primitive assembly:** use clipping volume. must be primitive by primitive rather than vertex by vertex. therefore vertices must be assembled into primitives before clipping can take place. Output is a set of primitives.
- 4. **Rasterization:** primitives are still in terms of vertices -- must be converted to pixels. E.g., for a triangle specificied by 3 vertices, the rasterizer must figure out which pixels in the frame bufer fill the triangle. Output is a set of **fragments for each primitive**. A fragment is like a **potential pixel.** Fragments can carry depth information used to figure out if they lie behind other fragments for a given pixel.
- 5. **Fragment processing:** update pixels in the frame bufer. some fragments may not be visible. texture mapping and bump mapping. blending.

#### Graphics Pipeline (slides courtesy K. Fatahalian)

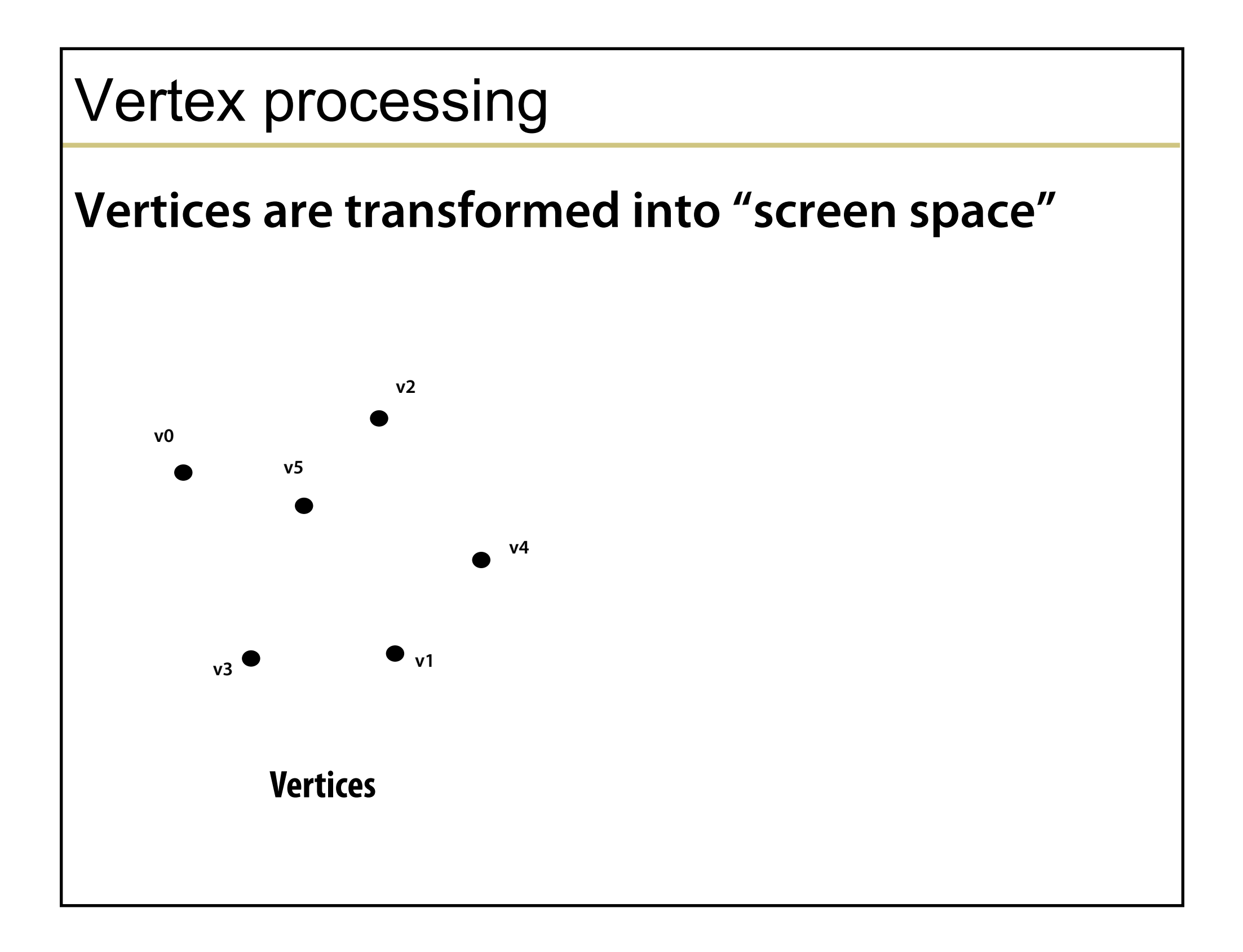

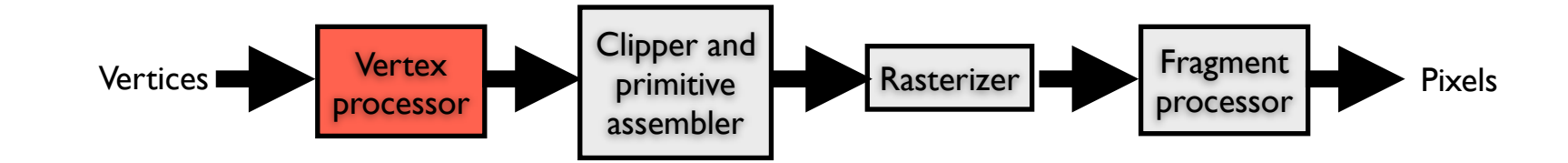

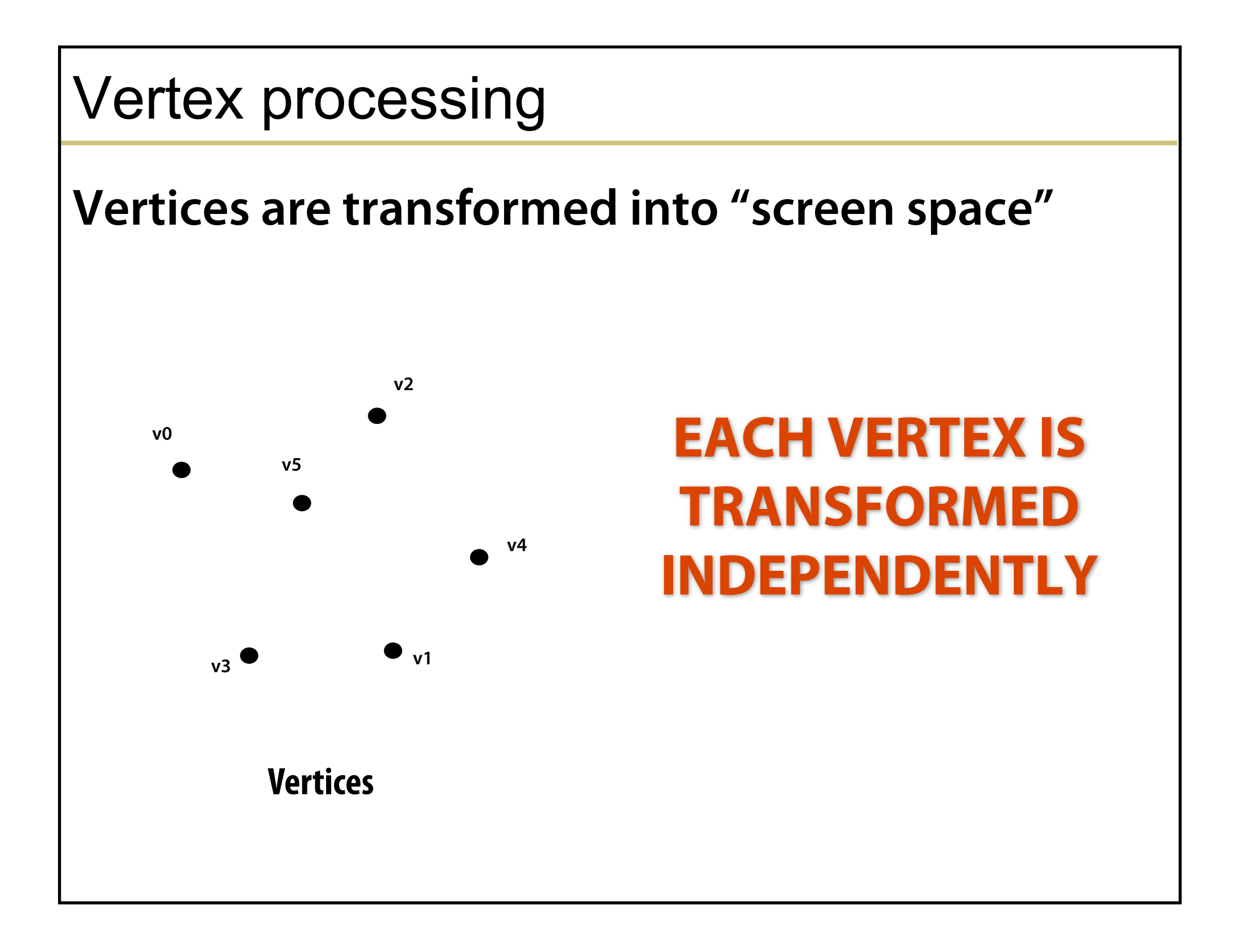

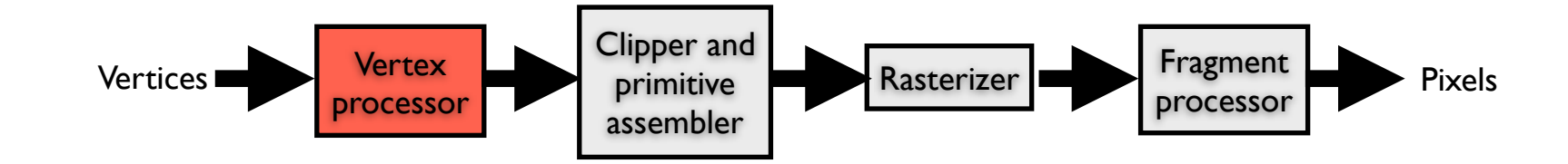

#### Primitive processing

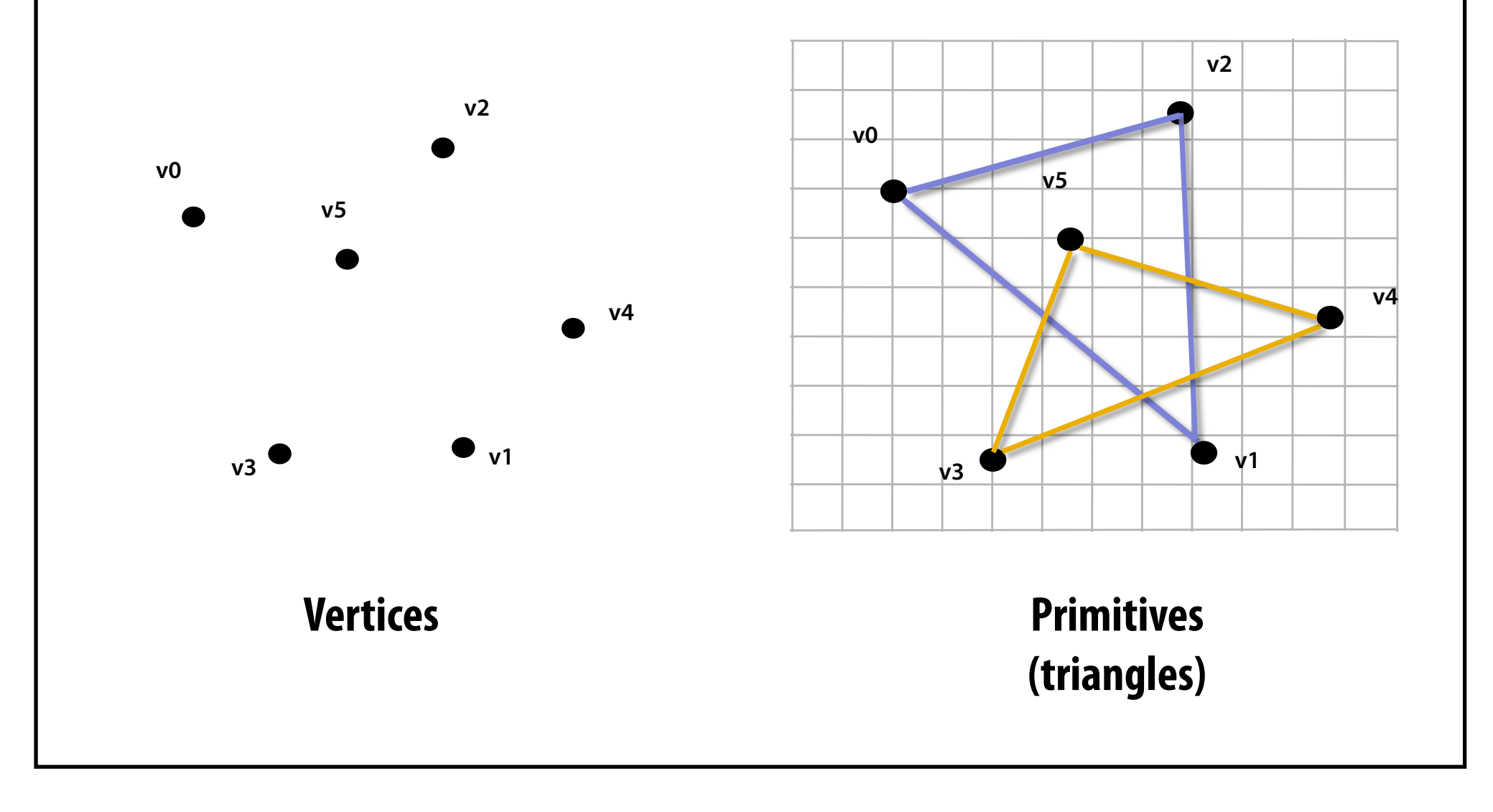

#### **Then organized into primitives that are clipped and culled…**

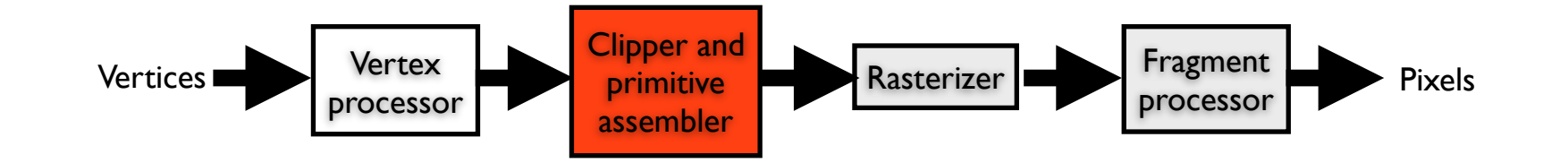

#### Rasterization **Primitives are rasterized into "pixel fragments"**

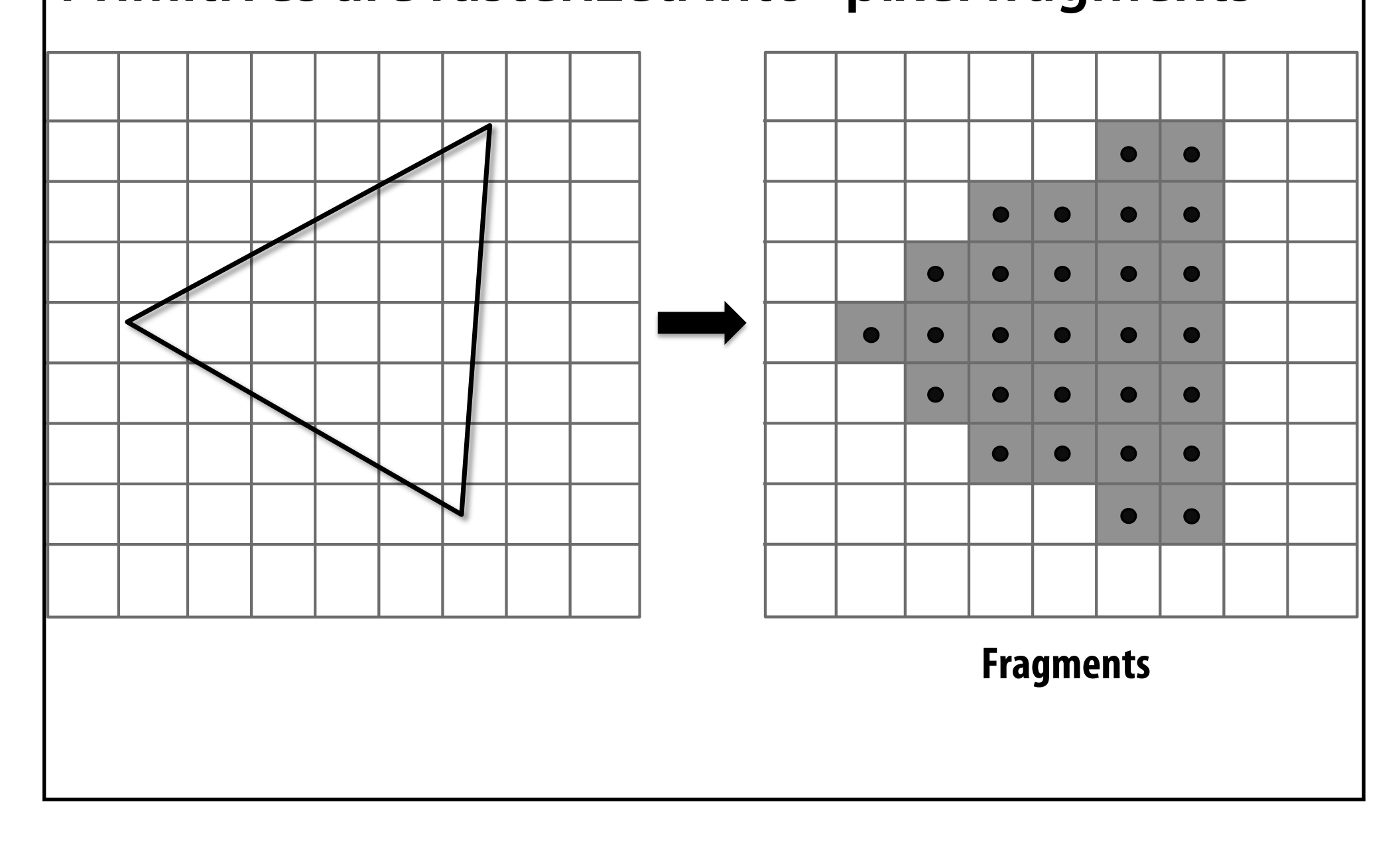

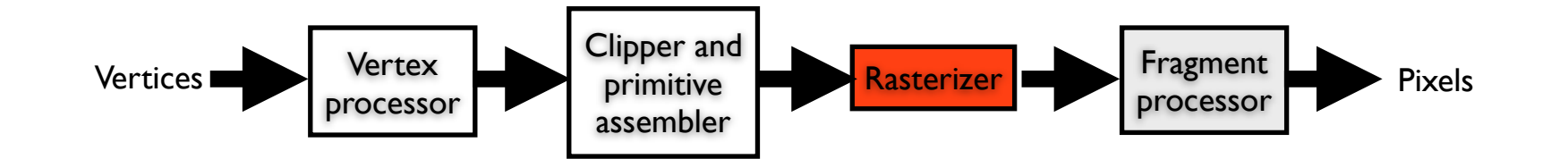

#### Rasterization **Primitives are rasterized into "pixel fragments"**   $\bullet$  $\bullet$ **EACH PRIMITIVE IS RASTERIZED INDEPENDENTLY**

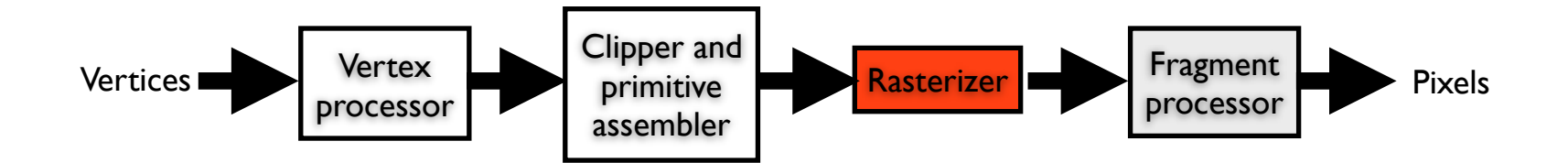

#### Fragment processing

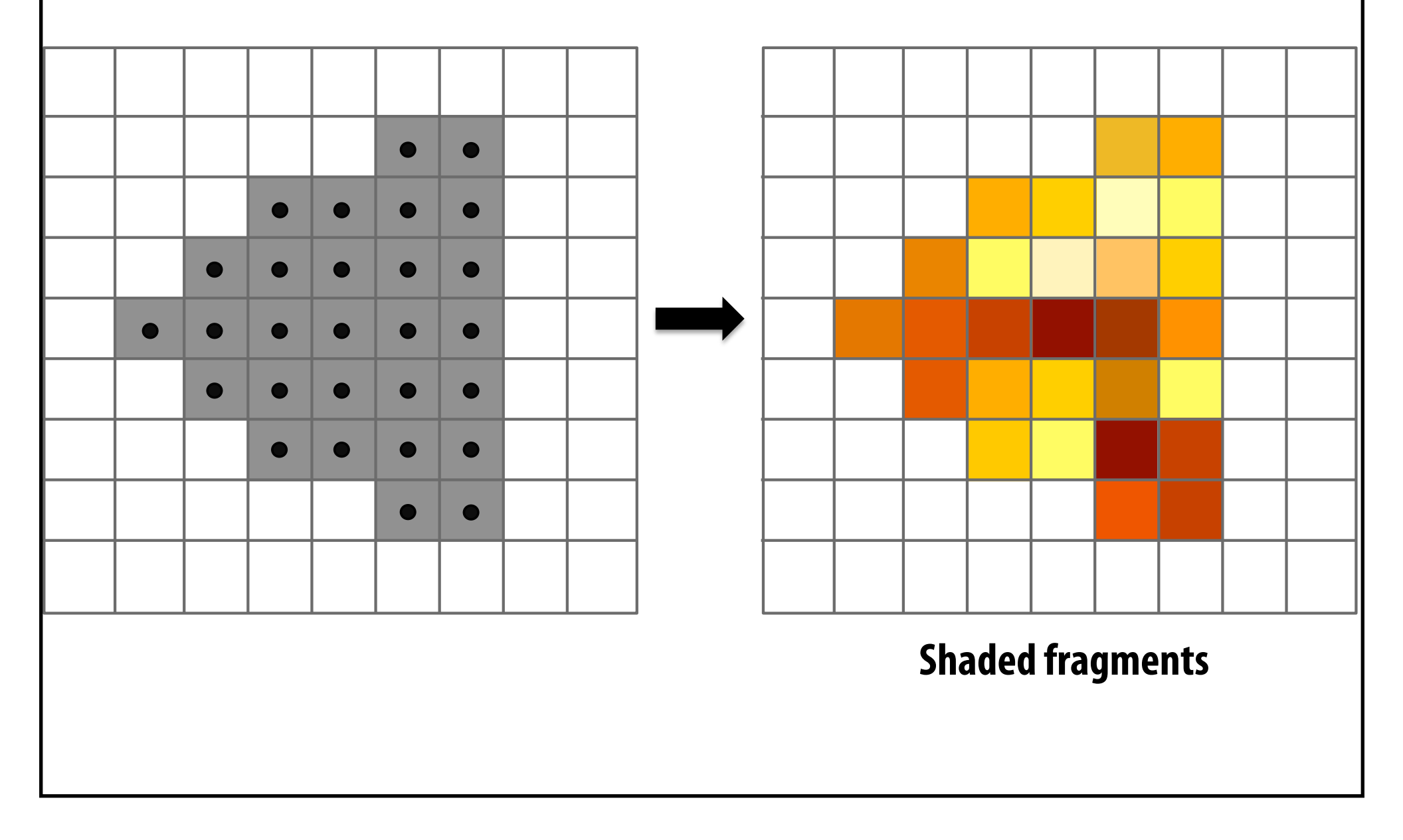

#### **Fragments are shaded to compute a color at each pixel**

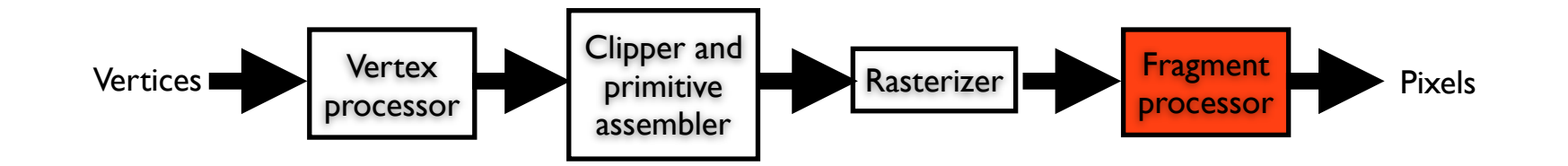

#### Fragment processing

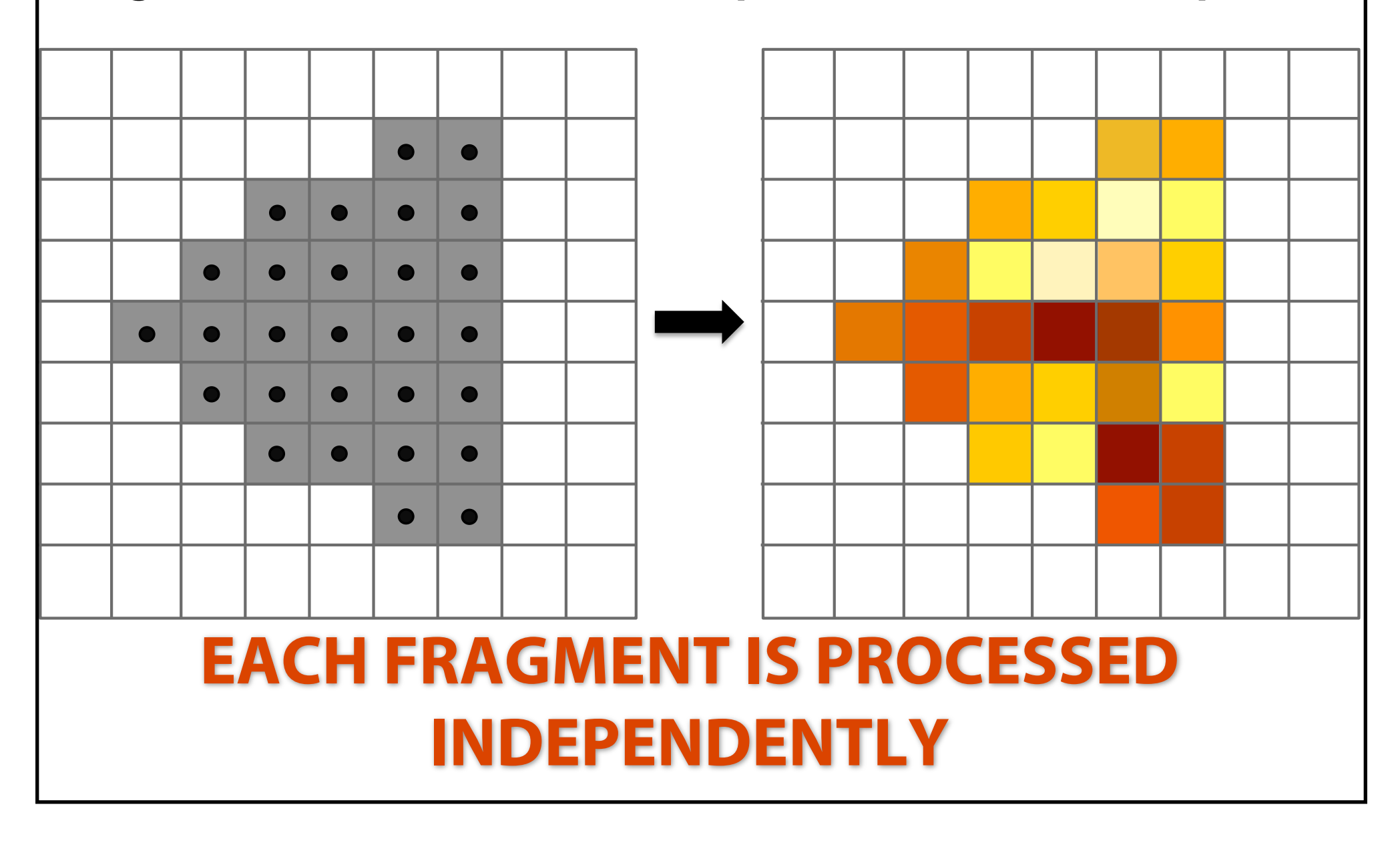

**Fragments are shaded to compute a color at each pixel** 

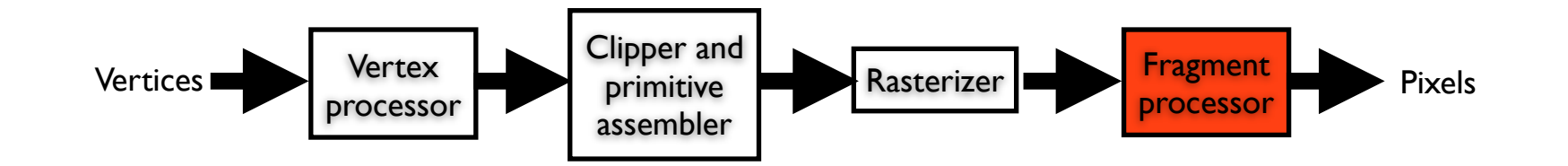

#### Pixel operations

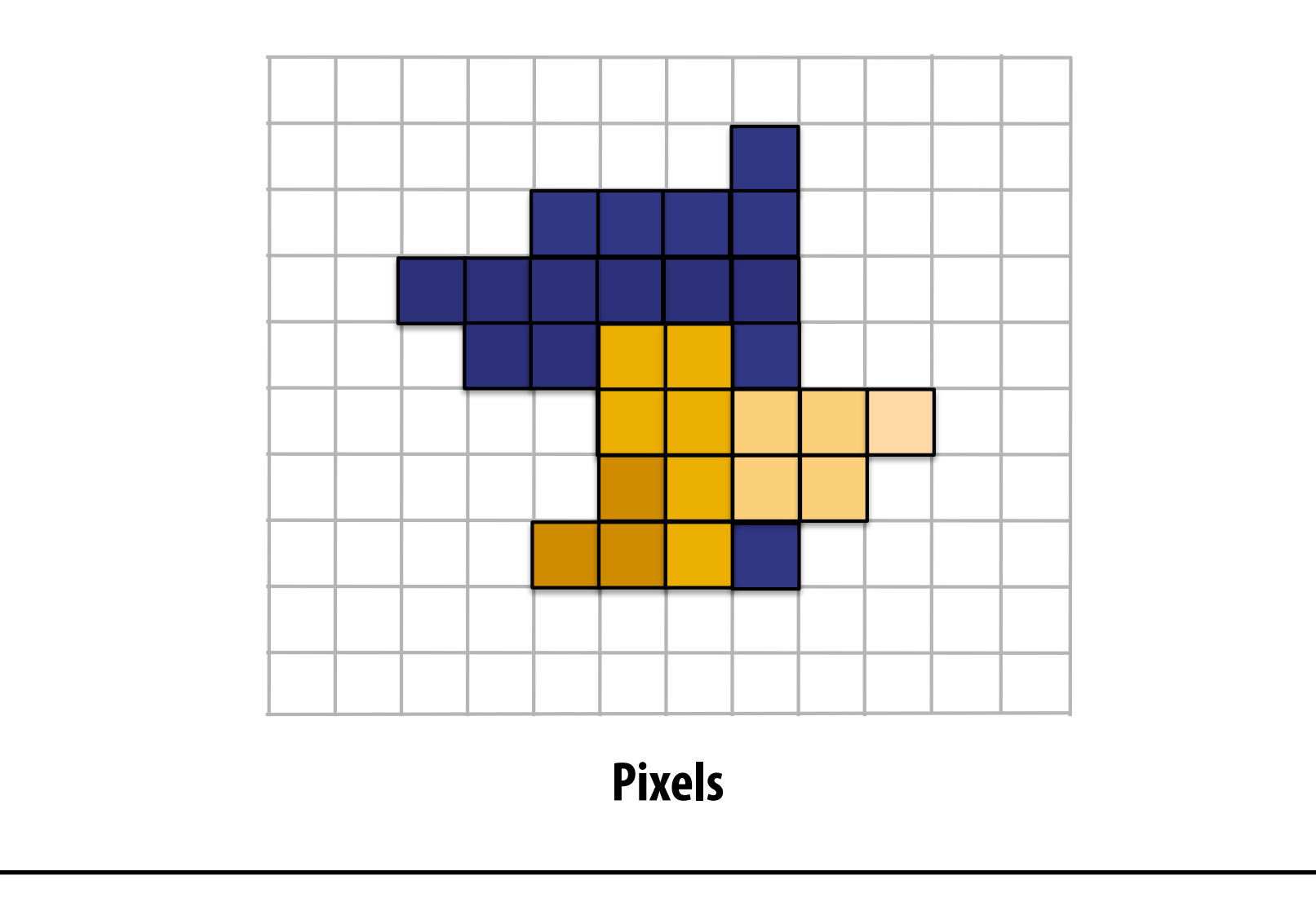

**Fragments are blended into the frame buffer at their pixel locations (z-bu!er determines visibility)** 

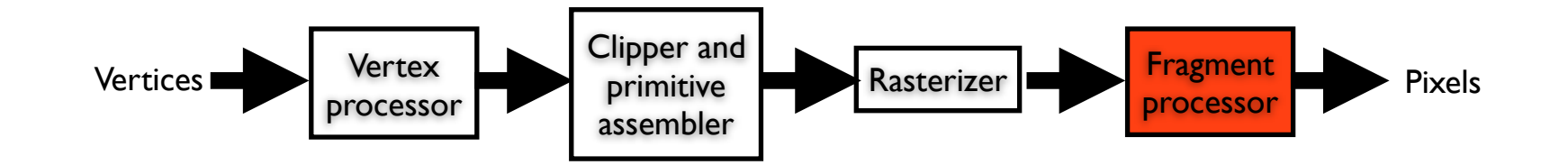

#### Pipeline entities

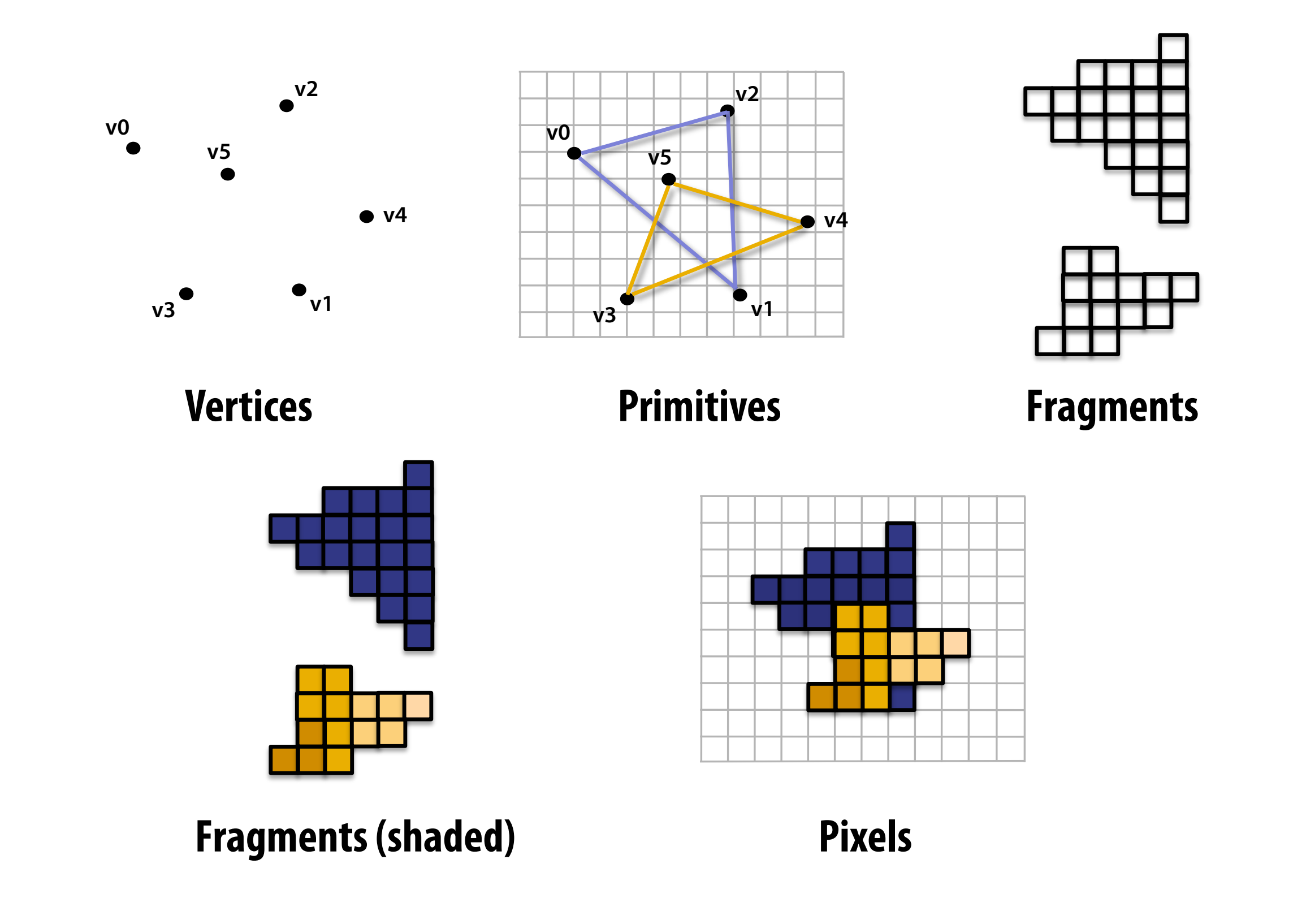

#### Rasterization

#### What is rasterization?

#### Rasterization is the process of determining which pixels are "covered" by the primitive

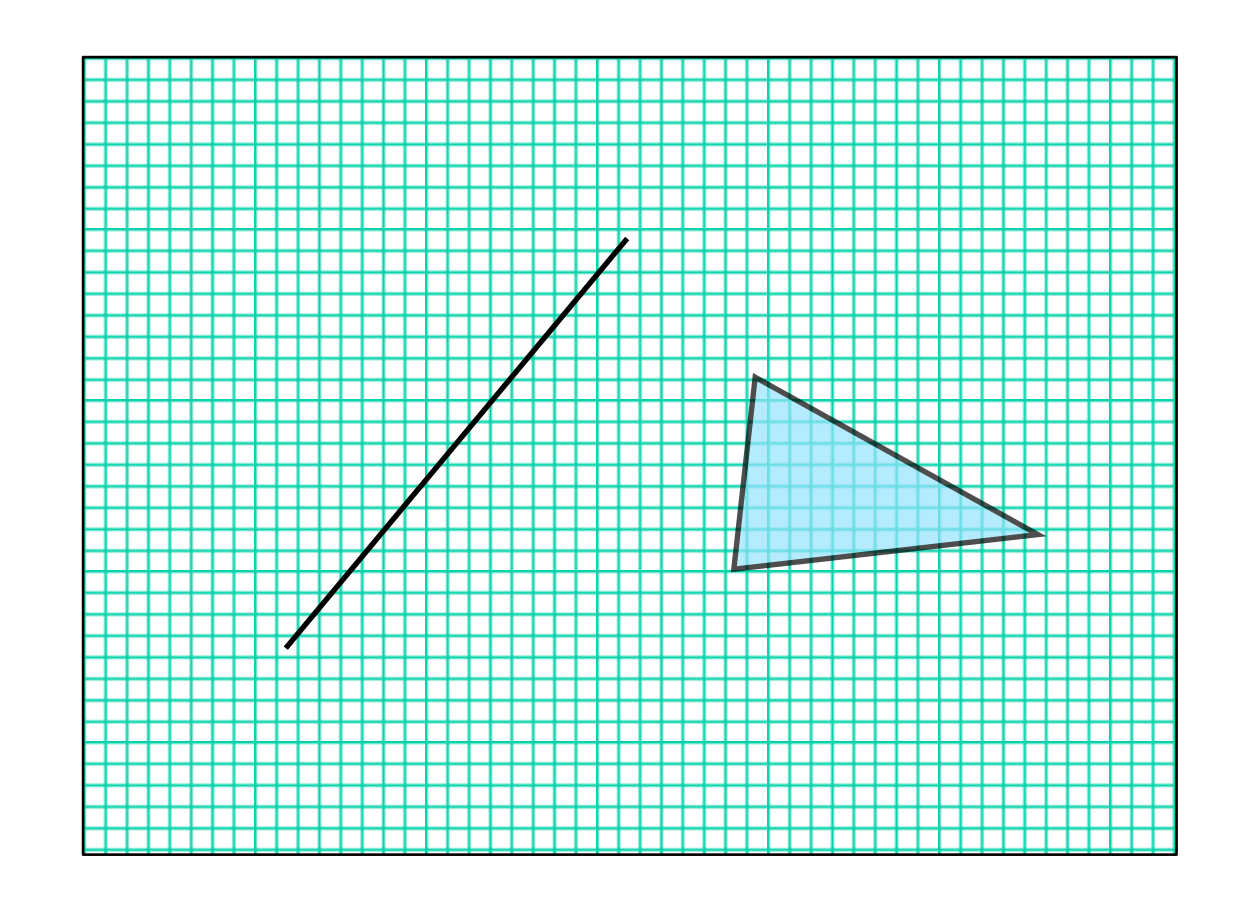

**input**: primitives **output**: fragments enumerate the pixels covered by a primitive interpolate attributes across the primitive

#### What is rasterization?

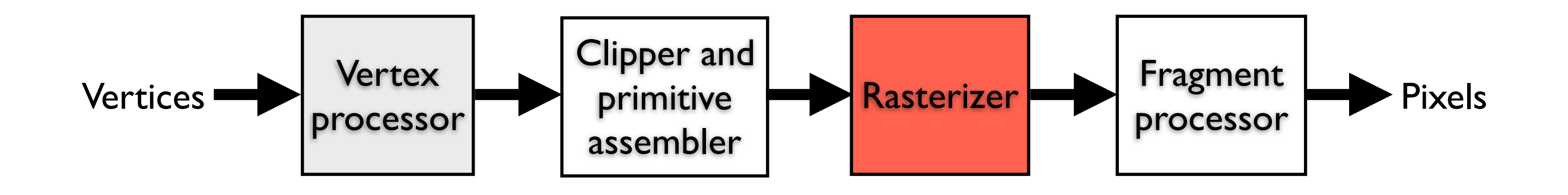

- **output** 1 fragment per pixel covered by the primitive

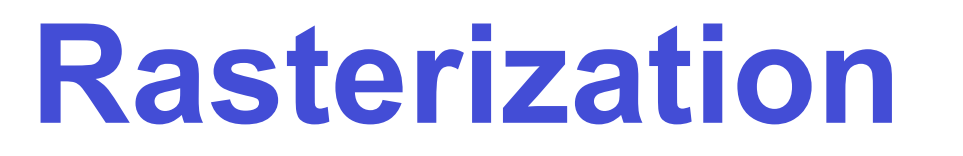

Compute integer coordinates for pixels covered by the 2D primitives

Algorithms are invoked many, many times and so must be efficient

Output should be visually pleasing, for example, lines should have constant density

> Obviously, should be able to draw all possible 2D primitives

#### Screen coordinates

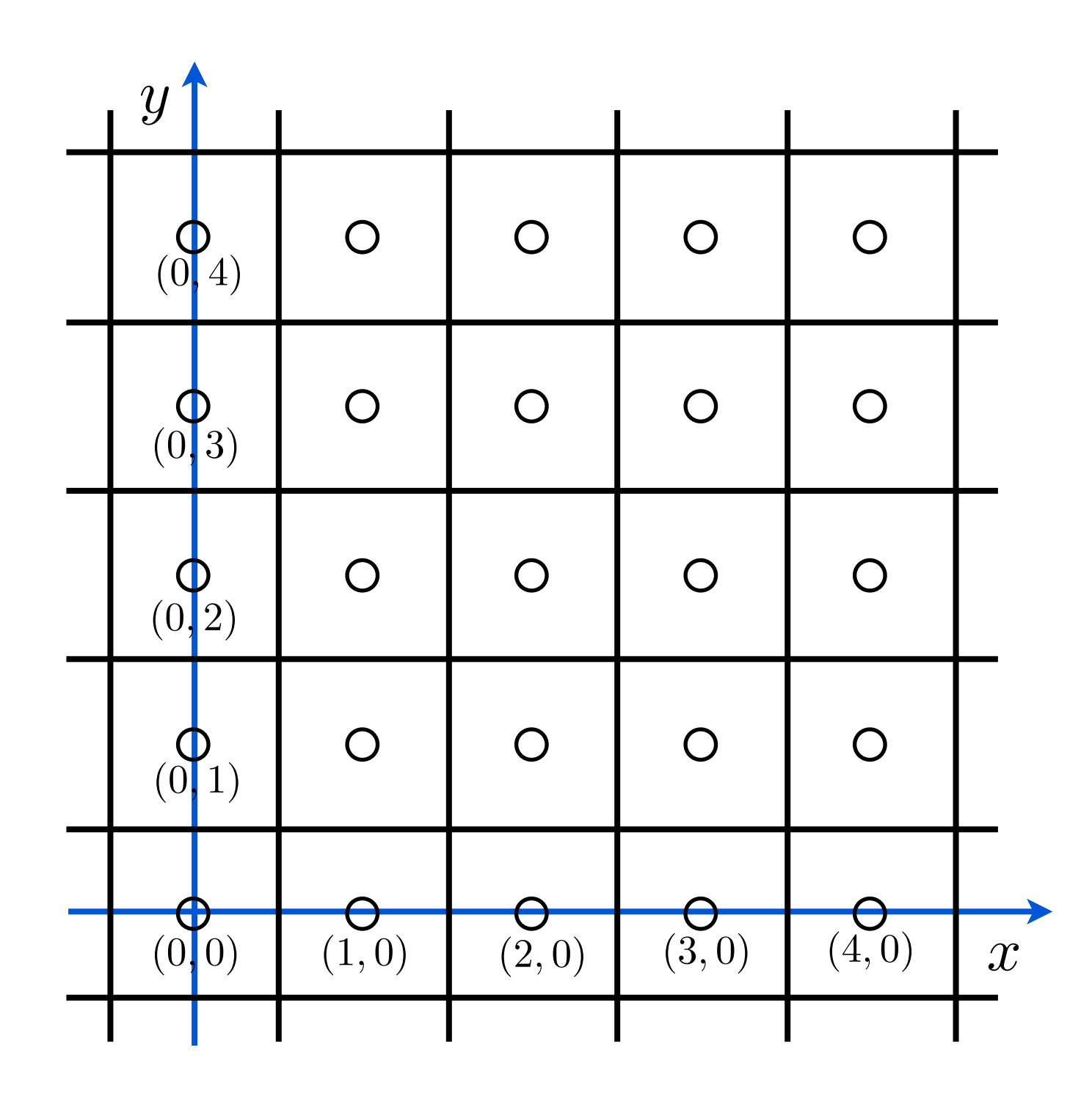

#### Line Representation

• 2D math for lines

How do we determine the equation of the line?

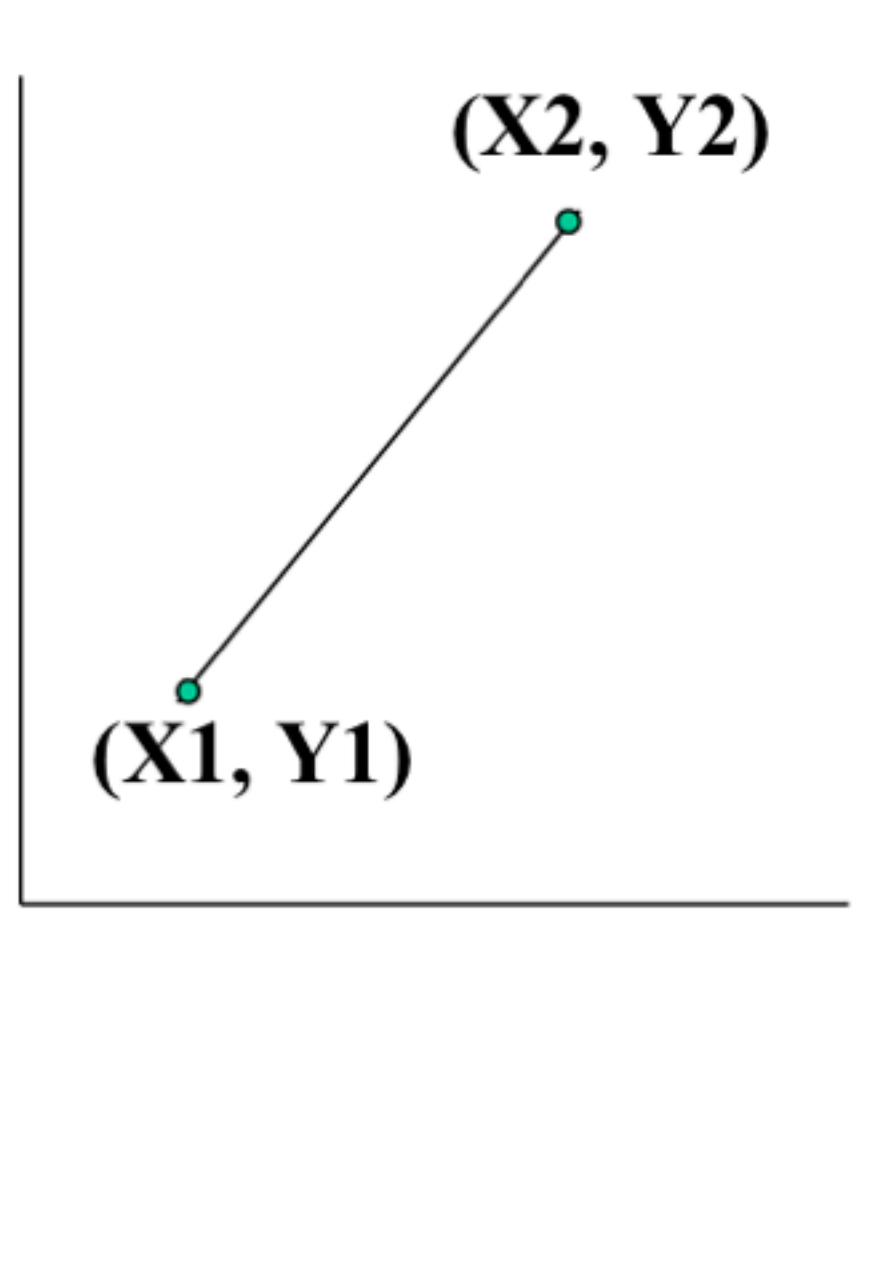

• 2D math for lines Slope-Intercept formula for a line

Slope = 
$$
(Y2 - Y1)/(X2 - X1)
$$
  
(Y - Y1)/(X - X1)

Solving For Y

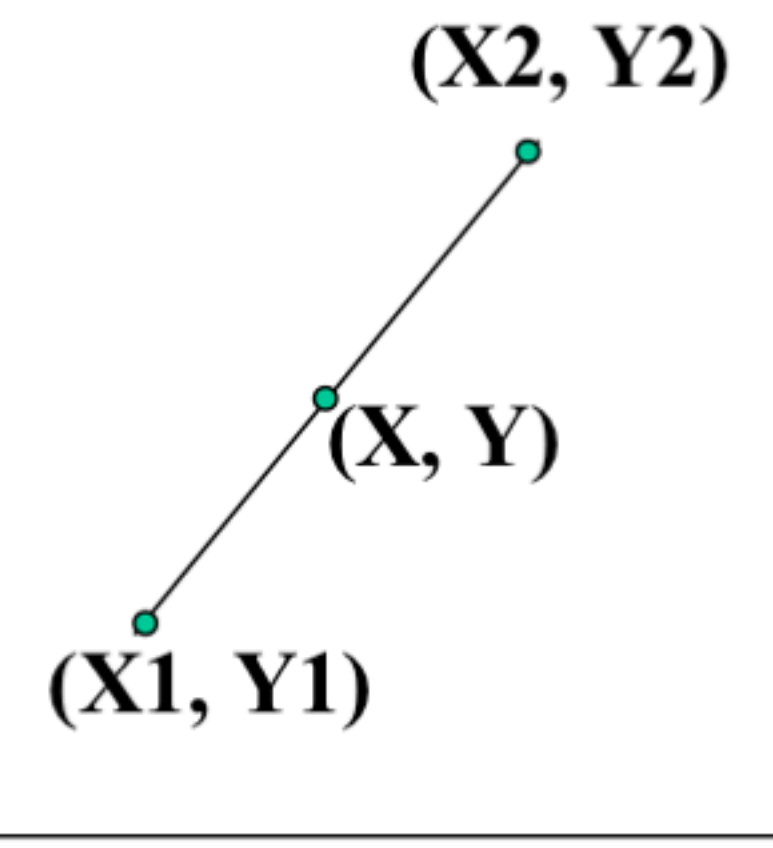

$$
Y = [(Y2 - Y1)/(X2 - X1)]X
$$
  
+ [-(Y2 - Y1)/(X2 - X1)]X1 + Y1 or  
Y = m X + b

5

• Explicit (functional) representation  $y = f(x)$ 

y is the dependent, x independent variable

Find value of y from value of x

Example, for a line: for a circle:  $x^2 + y^2 = r^2$  $y = mx + b$ 

• Parametric Representation

 $x = x(u)$ ,  $y = y(u)$ 

where new parameter u (or often t) determines the value of x and y (and possibly z) for each point

x, y treated the same, axis invariant

Parametric formula for a line

 $X = X1 + t(X2 - X1)$  $Y = Y1 + t(Y2 - Y1)$ 

for parameter t from 0 to 1

Therefore, when

 $t = 0$  we get  $(X1, Y1)$  $t = 1$  we get  $(X2, Y2)$ 

Varying t gives the points along the line segment

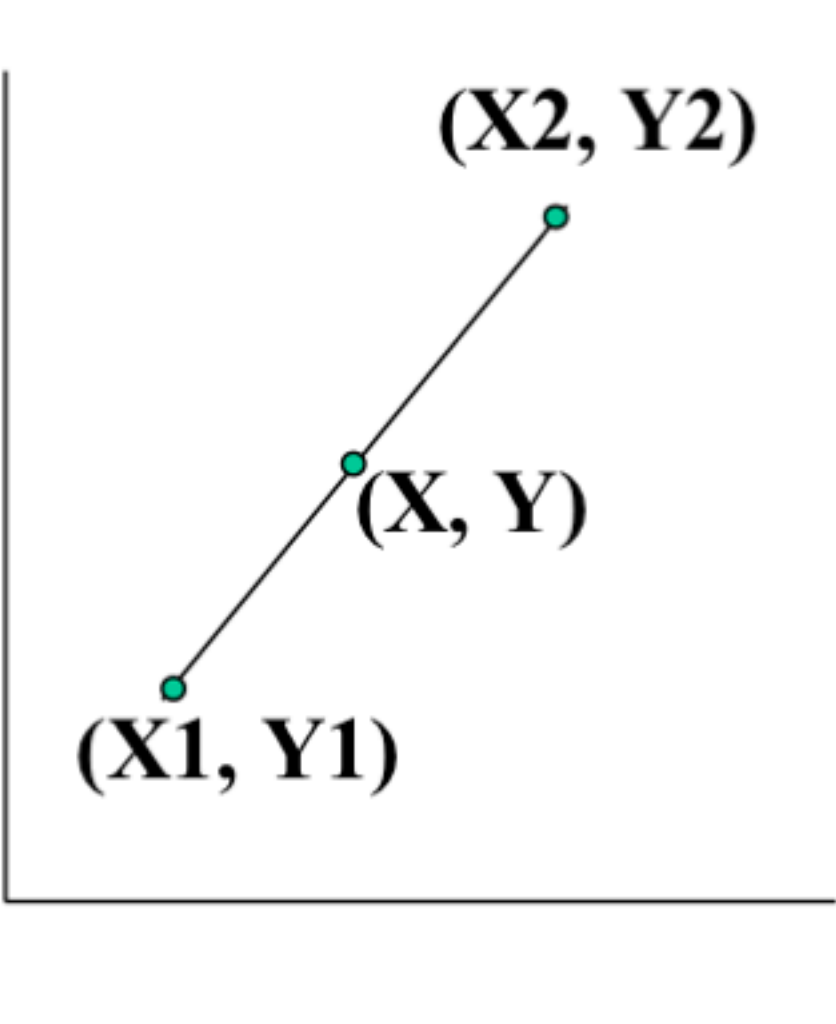

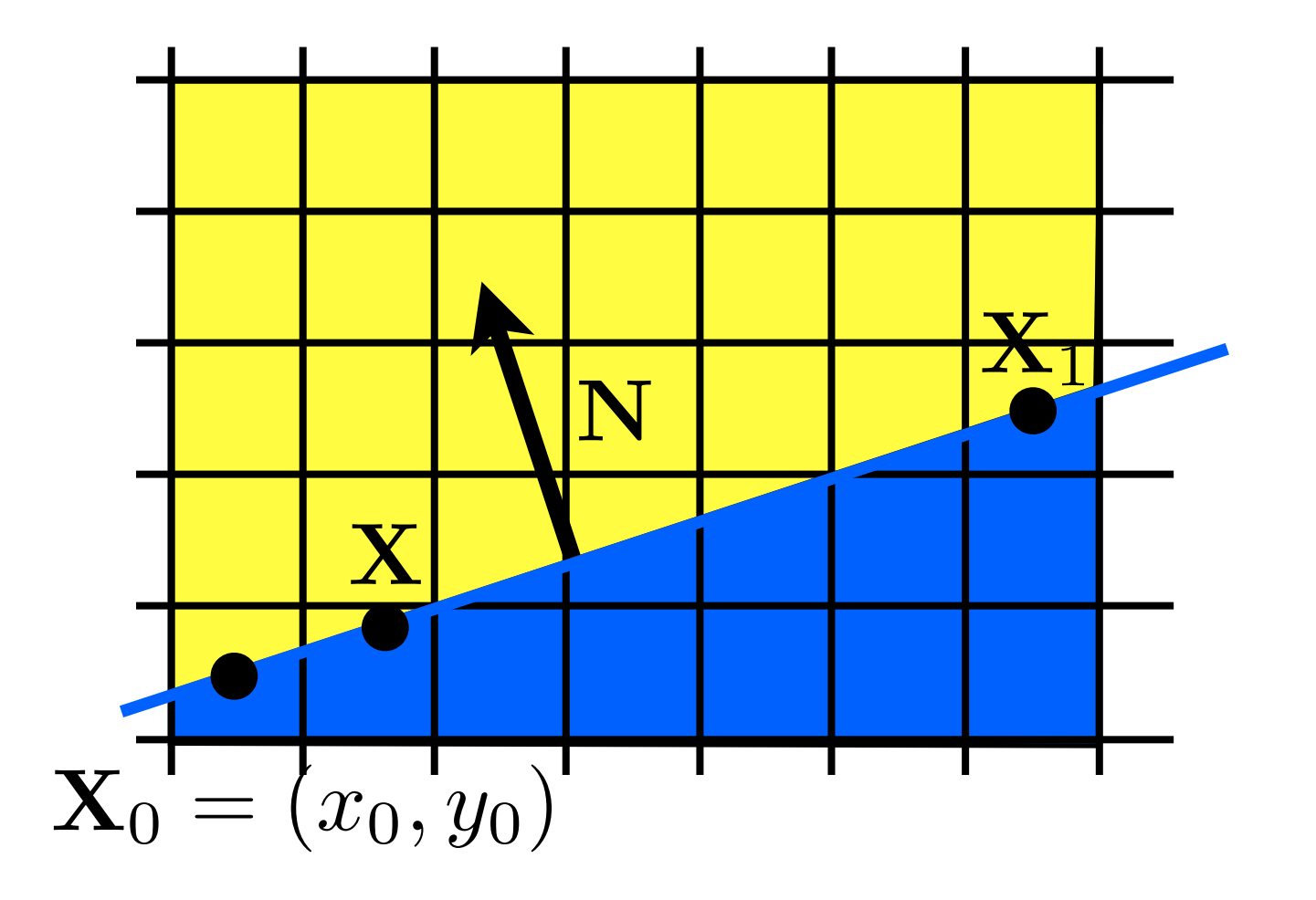

$$
f(\mathbf{X}) = \mathbf{N} \cdot (\mathbf{X} - \mathbf{X}_0) = 0
$$
  
 **whiteboard**

decision variable, d  $f(\mathbf{X}) = \mathbf{N} \cdot (\mathbf{X} - \mathbf{X}_0) = d$  $d > 0$ 

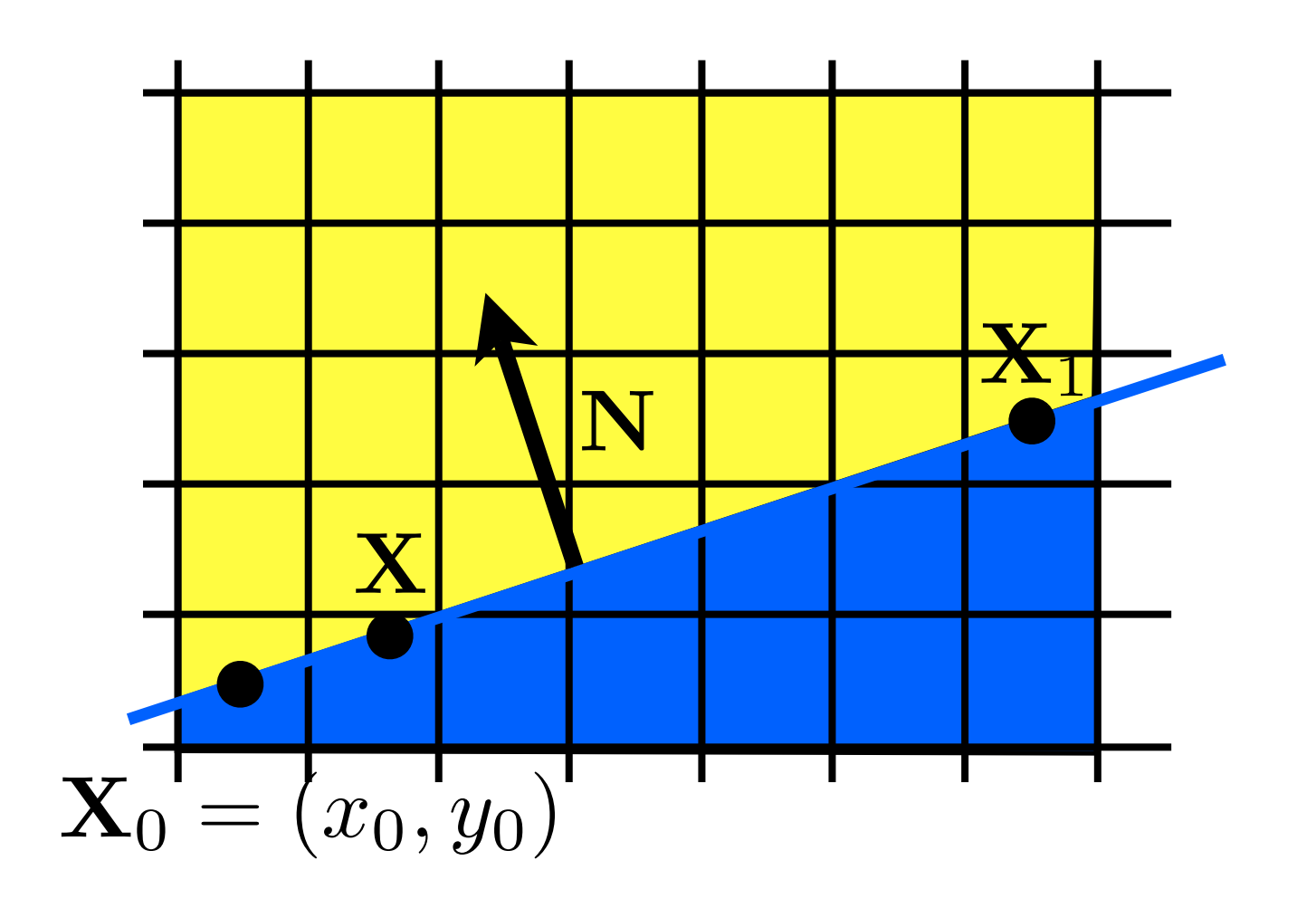

$$
d < 0
$$

$$
d = 0
$$

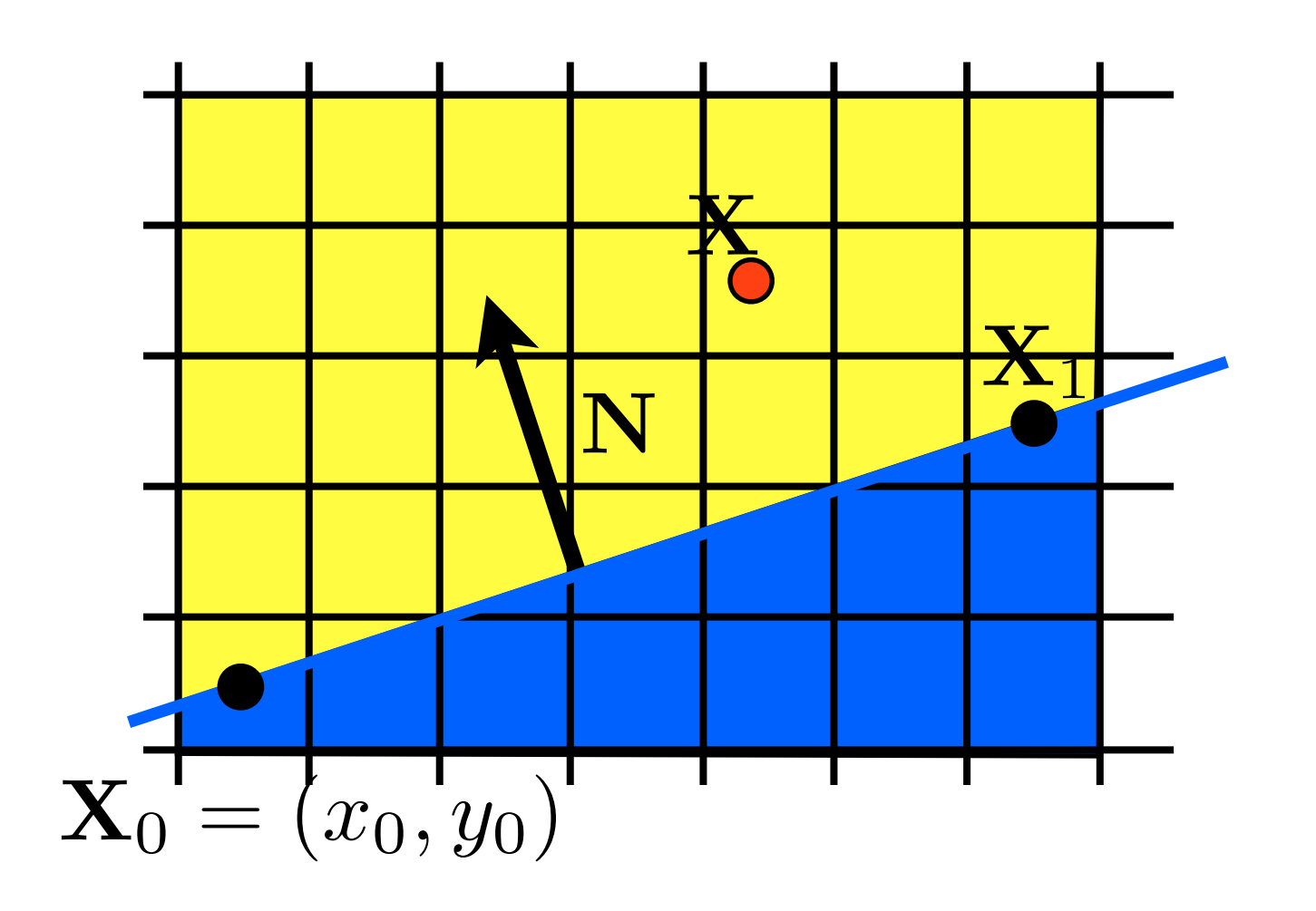

decision variable, d

$$
f(\mathbf{X}) = \mathbf{N} \cdot (\mathbf{X} - \mathbf{X}_0) = d
$$

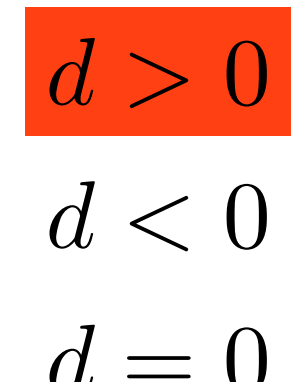

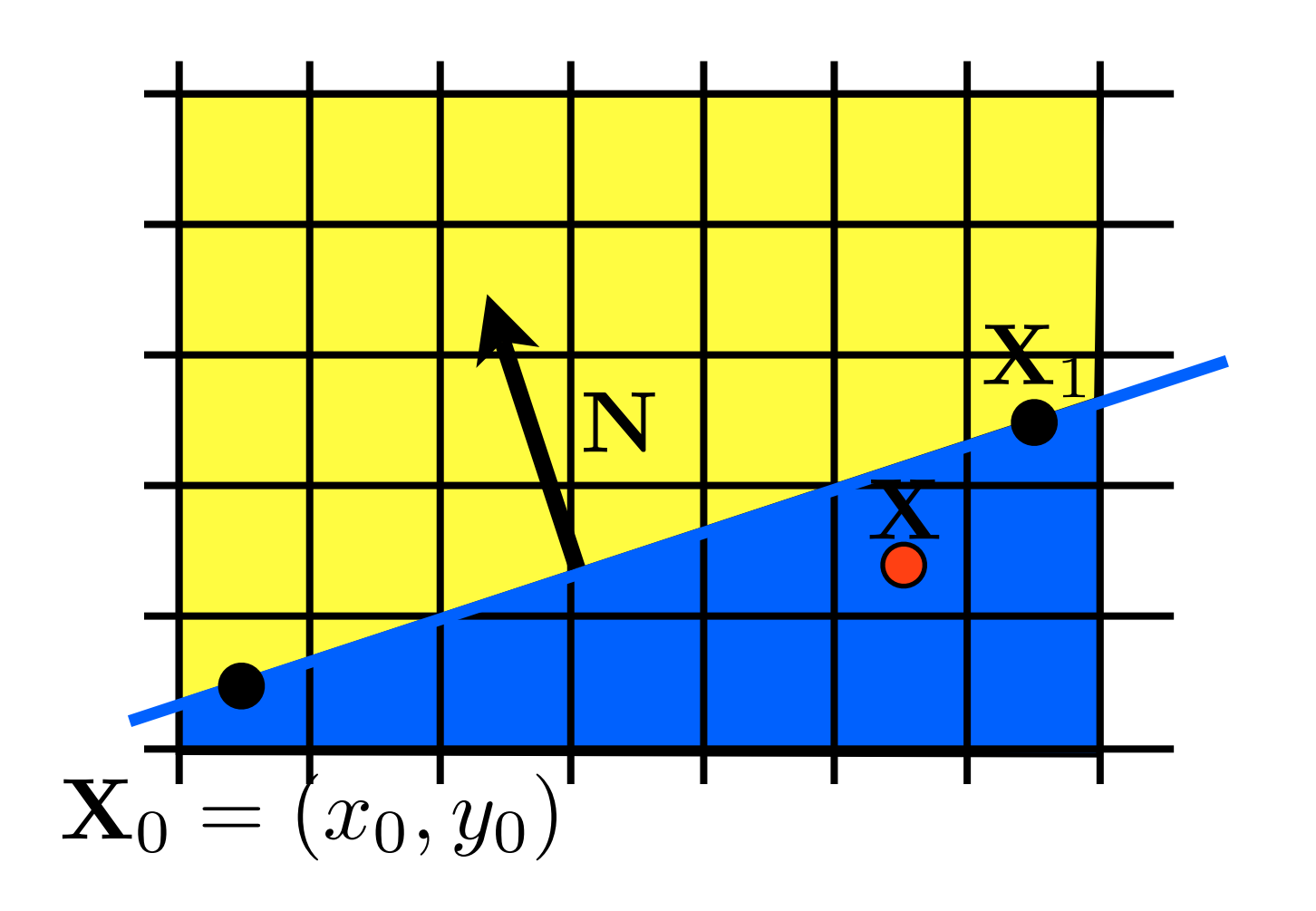

decision variable, d

$$
f(\mathbf{X}) = \mathbf{N} \cdot (\mathbf{X} - \mathbf{X}_0) = d
$$

$$
d > 0
$$

$$
d < 0
$$

$$
d = 0
$$

decision variable, d  $f(\mathbf{X}) = \mathbf{N} \cdot (\mathbf{X} - \mathbf{X}_0) = d$  $d>0$ 

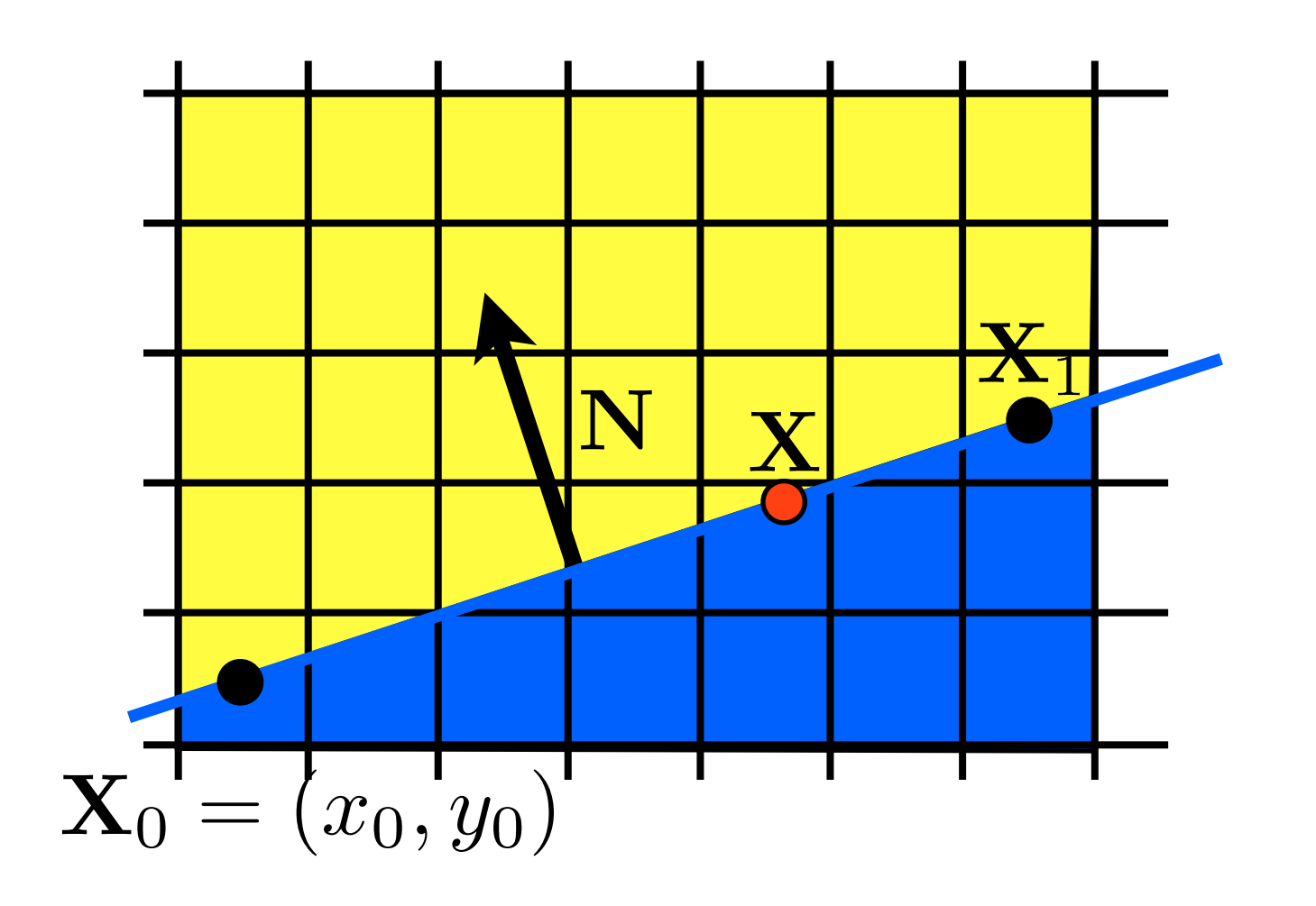

$$
d < 0
$$

$$
d = 0
$$

#### Line Drawing

## Which pixels should be used to approximate a line?

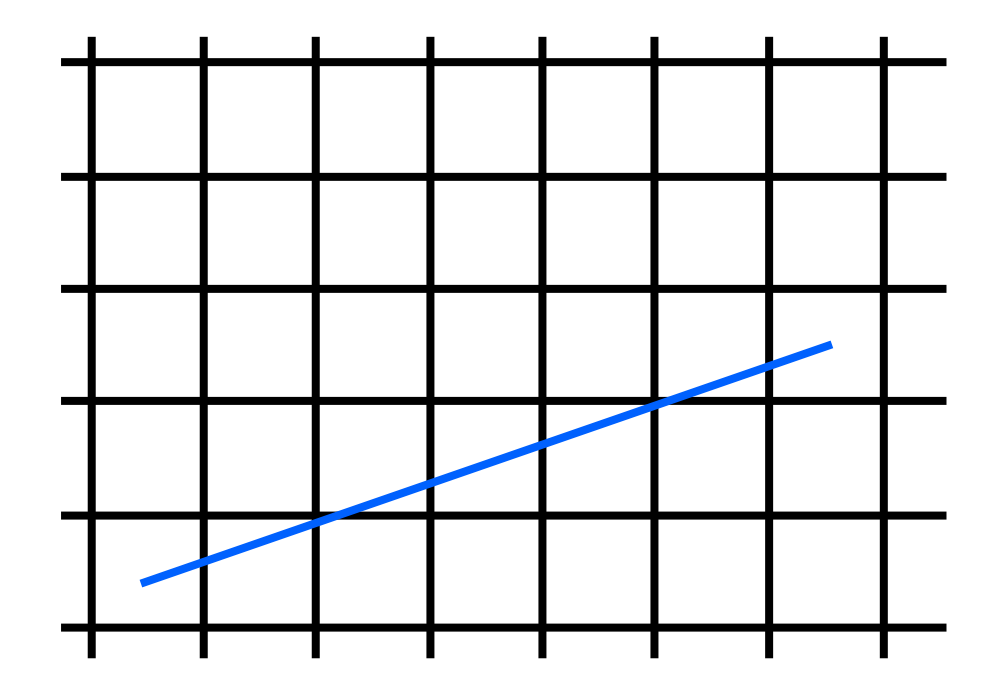

Draw the thinnest possible line that has no gaps

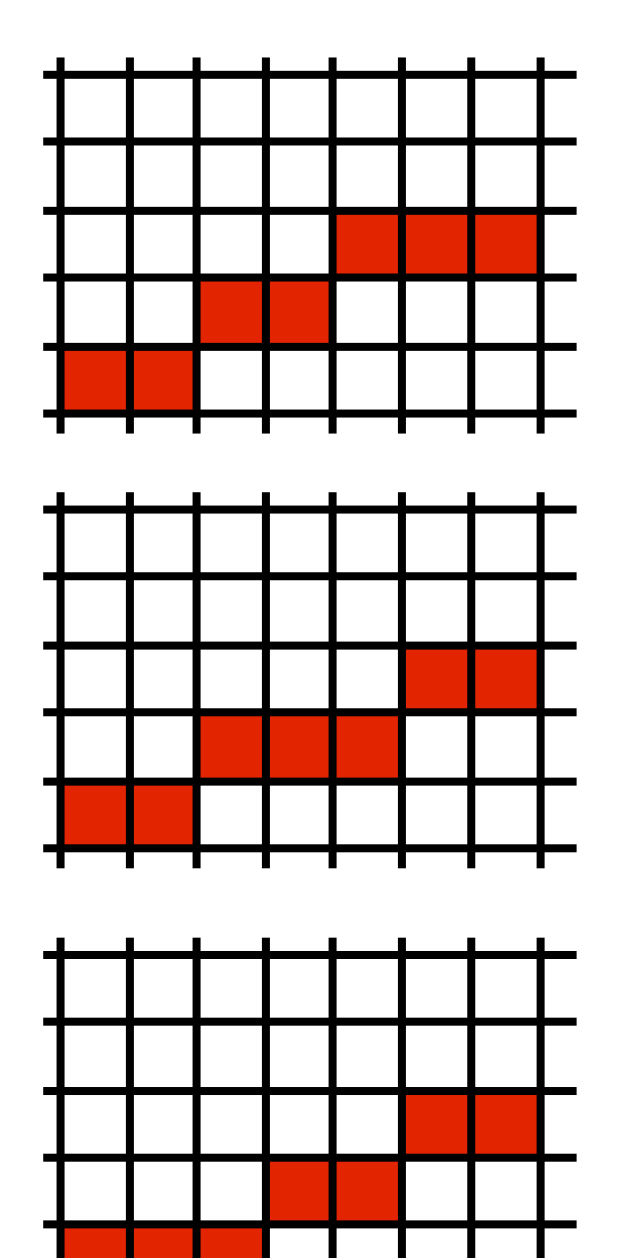

#### **DDA algorithm for lines**

Parametric Lines: the DDA algorithm (digital differential analyzer)

$$
Y_{i+1} = m x_{i+1} + B
$$

$$
= m(x_i + \Delta x) + B \qquad \Delta x = (x_{i+1} - x_i)
$$

 $y_i + m(\Delta x)$  <- must round to find int

If we increment by 1 pixel in X, we turn on [xi, Round(yi)] or same for Y if  $m > 1$ 

#### **Scan conversion for lines**

DDA includes Round(); and this is fairly slow

For Fast Lines, we want to do only integer math  $+,-$ 

We do this using the Midpoint Algorithm

To do this, lets look at lines with y-intercept B and with slope between 0 and 1:

$$
y = (dy/dx)x + B \quad \Longrightarrow
$$
  

$$
f(x,y) = (dy)x - (dx)y + B(dx) = 0
$$

Removes the division  $\Rightarrow$  slope treated as 2 integers

16

#### Line drawing algorithm  $(case: 0 < m < = 1)$

 $|y=y0$ for  $x = x0$  to  $x$  do draw(x,y) if (<condition>) then  $y = y + 1$ 

• move from left to right •choose between  $(x+1,y)$  and  $(x+1,y+1)$ 

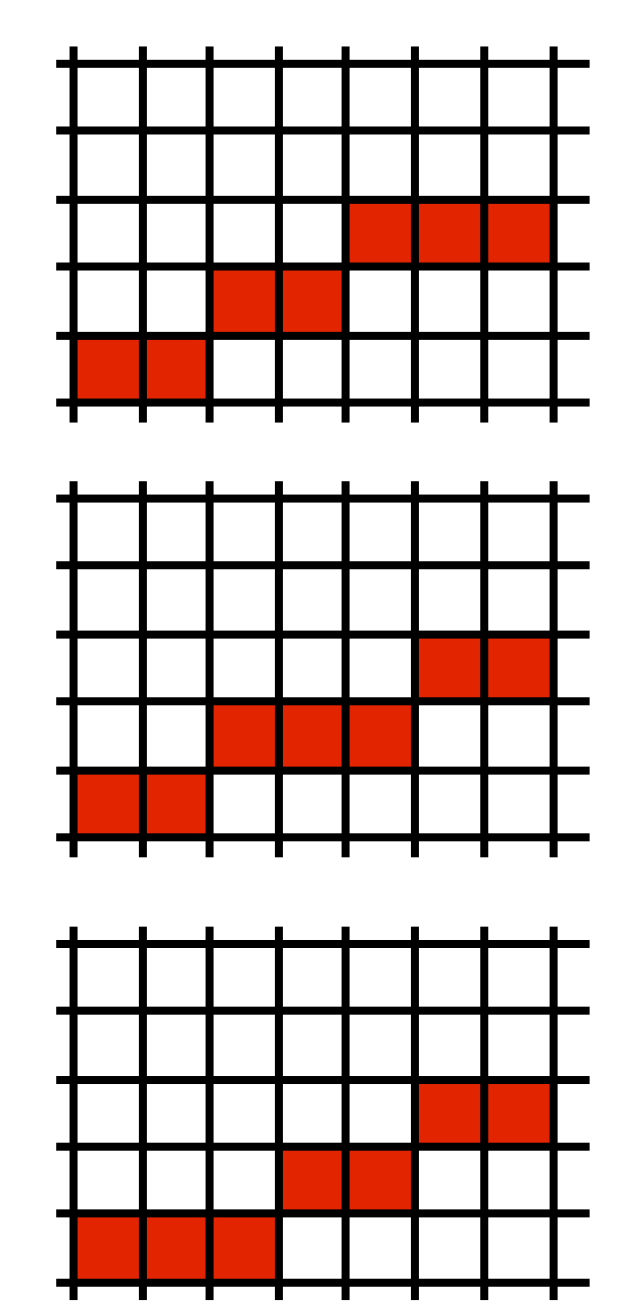

#### Line drawing algorithm  $(case: 0 < m < = 1)$

 $|y = y0$ for  $x = x0$  to  $x$  do draw(x,y) if (<condition>) then  $y = y + 1$ 

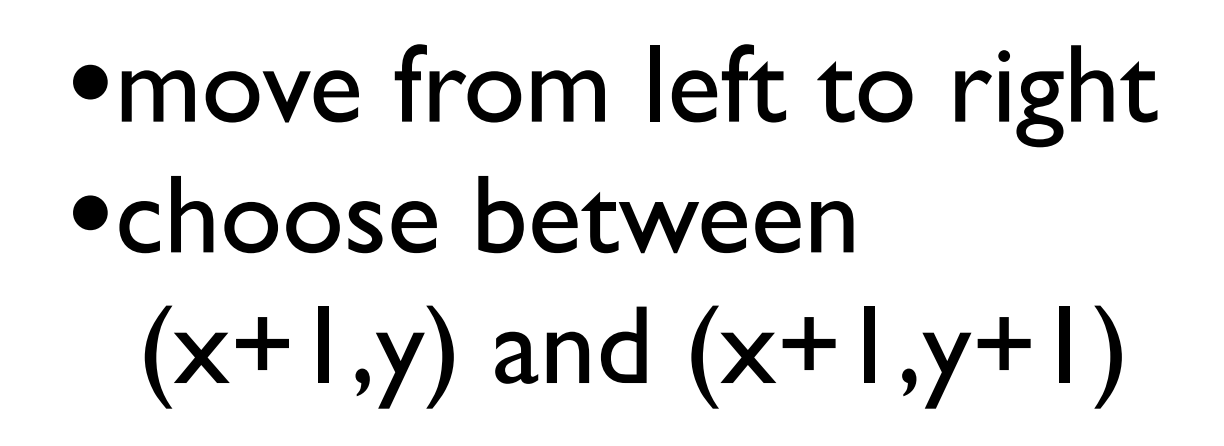

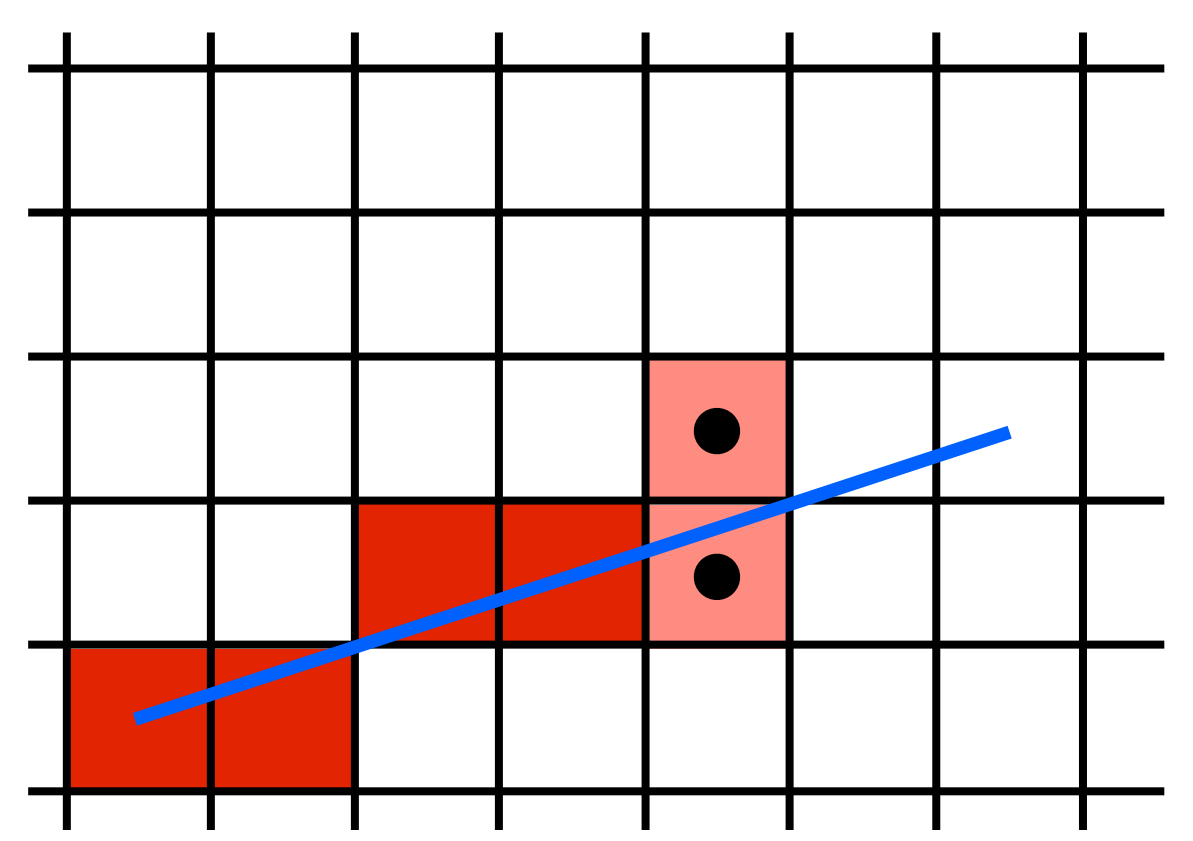

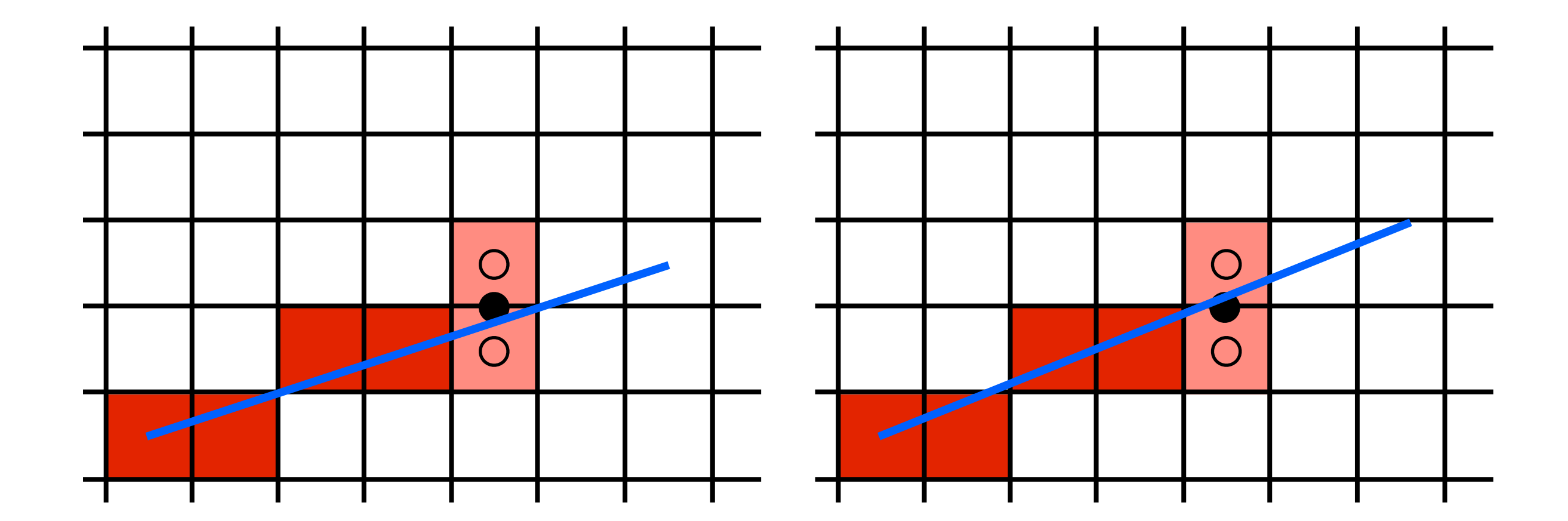

If the line falls **below** the midpoint, use the bottom pixel if the line falls **above** the midpoint, use the top pixel

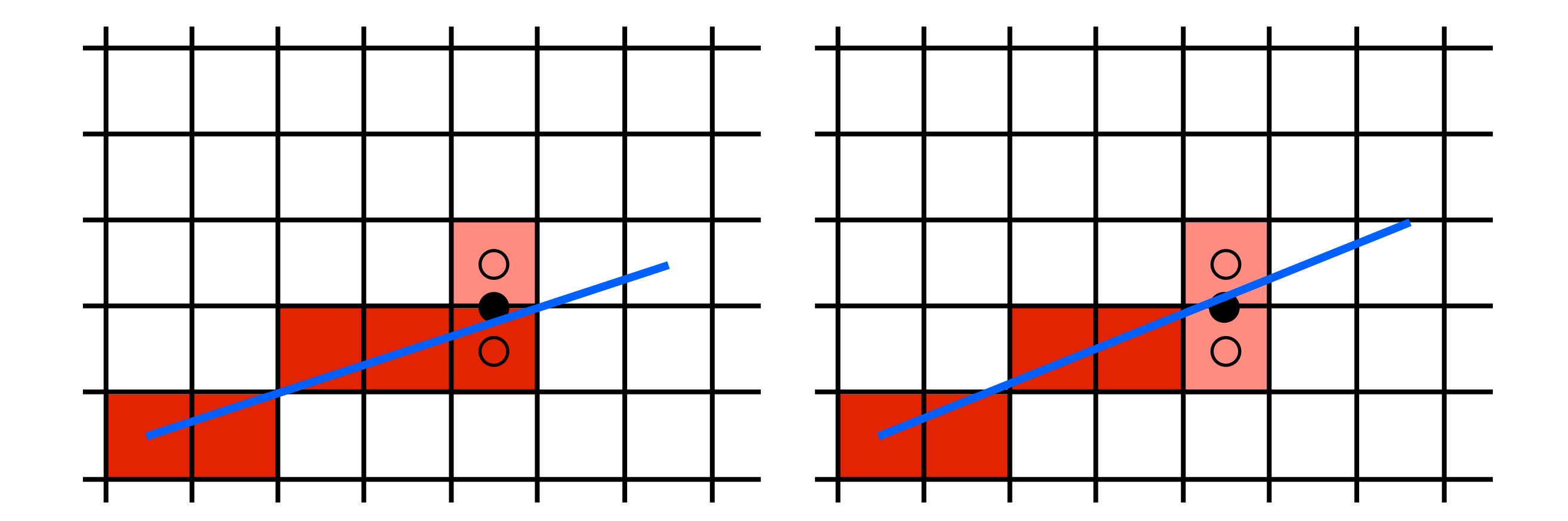

If the line falls **below** the midpoint, use the bottom pixel if the line falls **above** the midpoint, use the top pixel

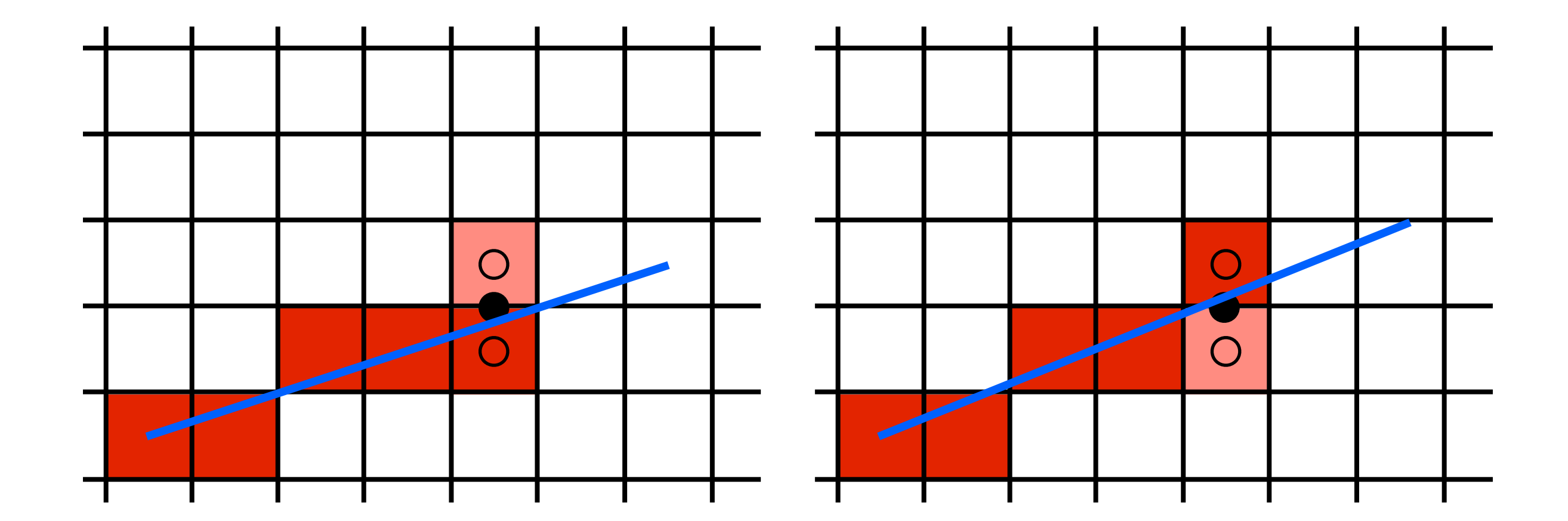

If the line falls **below** the midpoint, use the bottom pixel if the line falls **above** the midpoint, use the top pixel

implicit line equation:  $f(\mathbf{X}) = \mathbf{N} \cdot (\mathbf{X} - \mathbf{X}_0) = 0$ <whiteboard> evaluate f at midpoint:  $f(x,y+\frac{1}{2})$ ? 0

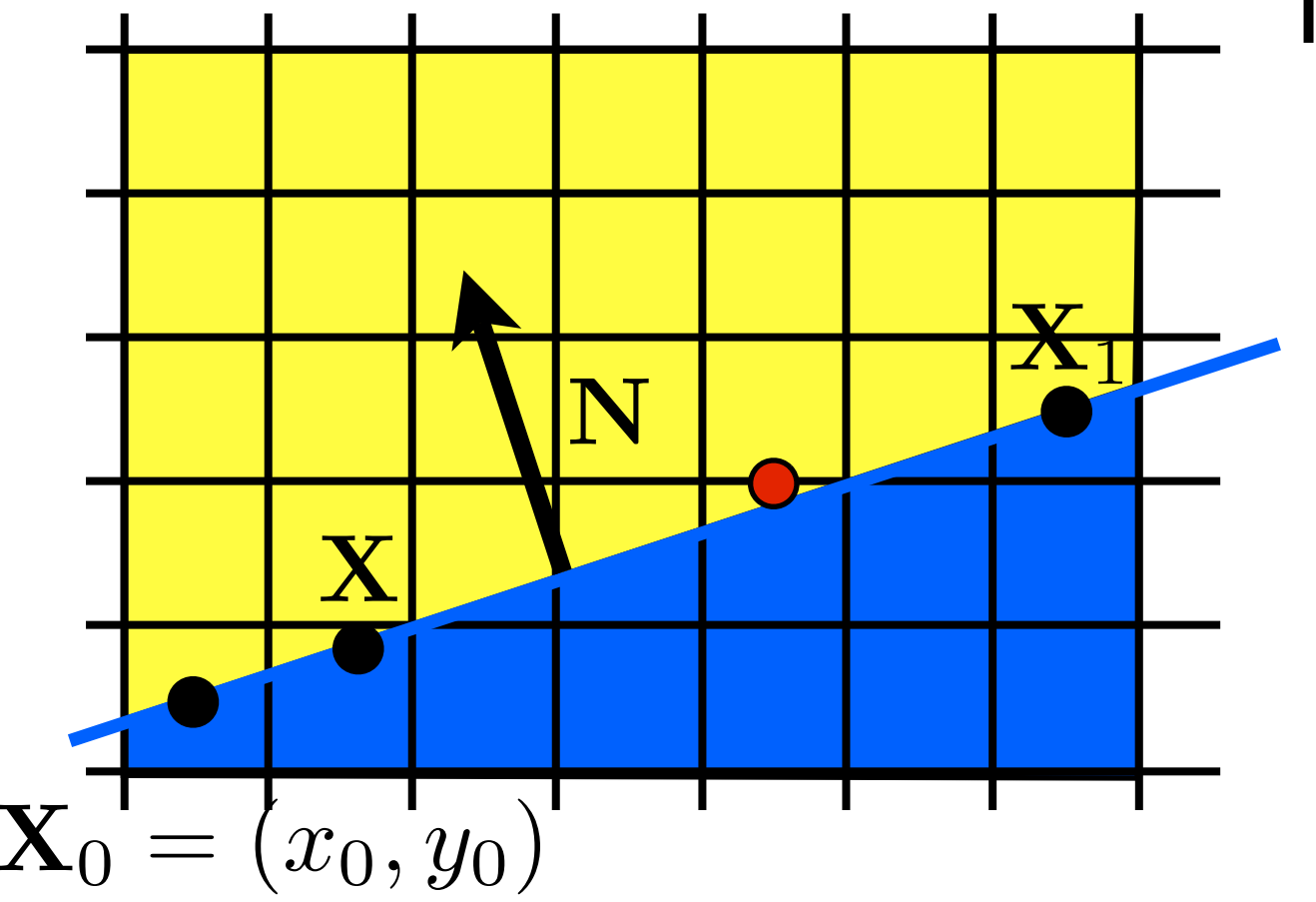

<whiteboard>: work out the implicit line equation in terms of X0 and X1 Question: will  $f(x,y+1/2)$  be  $> 0$  or  $< 0$ ?

implicit line equation:  $f(\mathbf{X}) = \mathbf{N} \cdot (\mathbf{X} - \mathbf{X}_0) = 0$ evaluate f at midpoint:  $f(x, y + \frac{1}{2}) > 0$ 

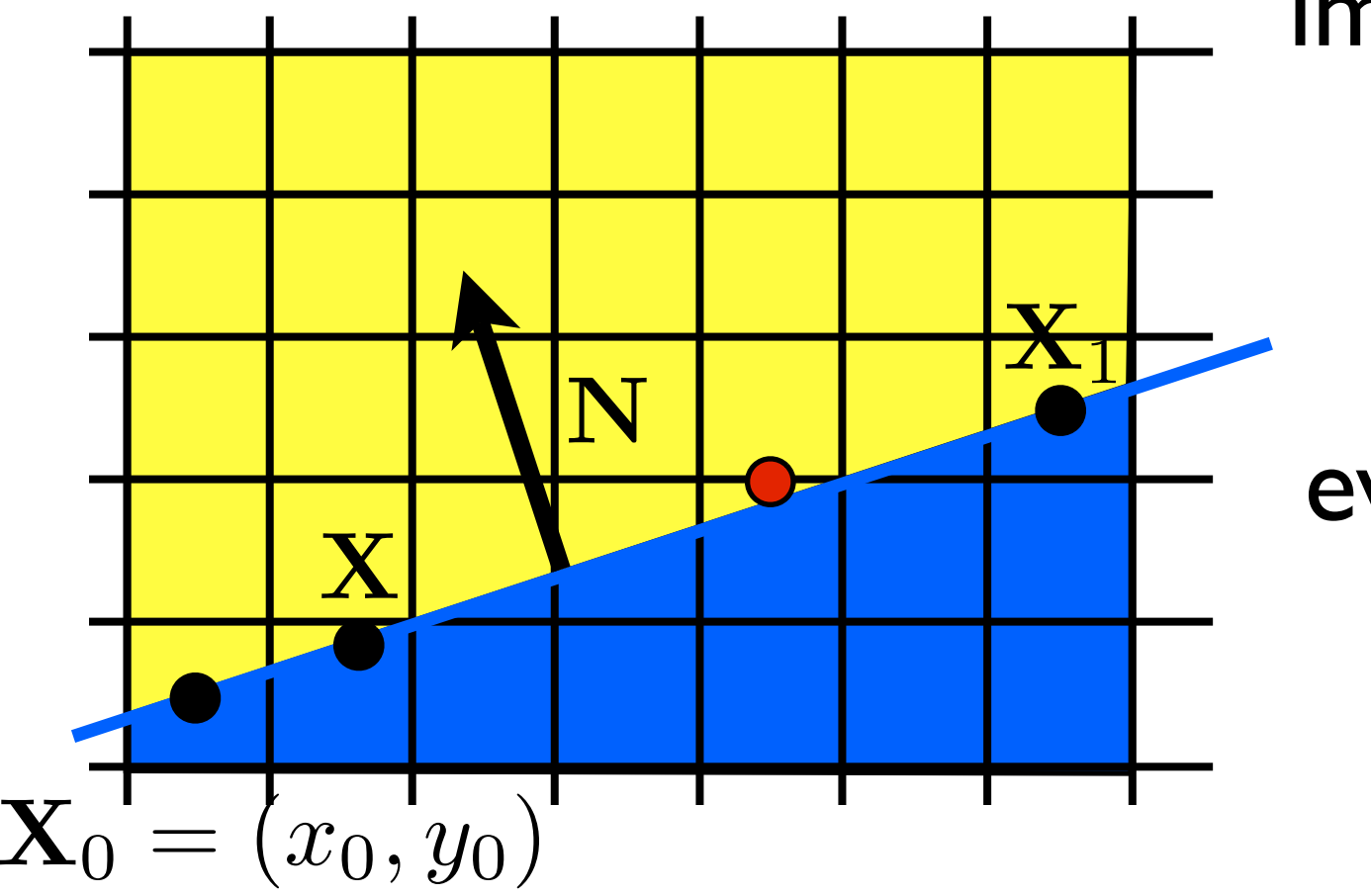

this means midpoint is above the line  $\rightarrow$  line is closer to bottom pixel

#### Line drawing algorithm  $(case: 0 < m < = 1)$

 $|y = y0$ for  $x = x0$  to  $x1$  do draw(x,y) if  $(f(x+1,y+\frac{1}{2})<0)$  then  $y = y + 1$ 

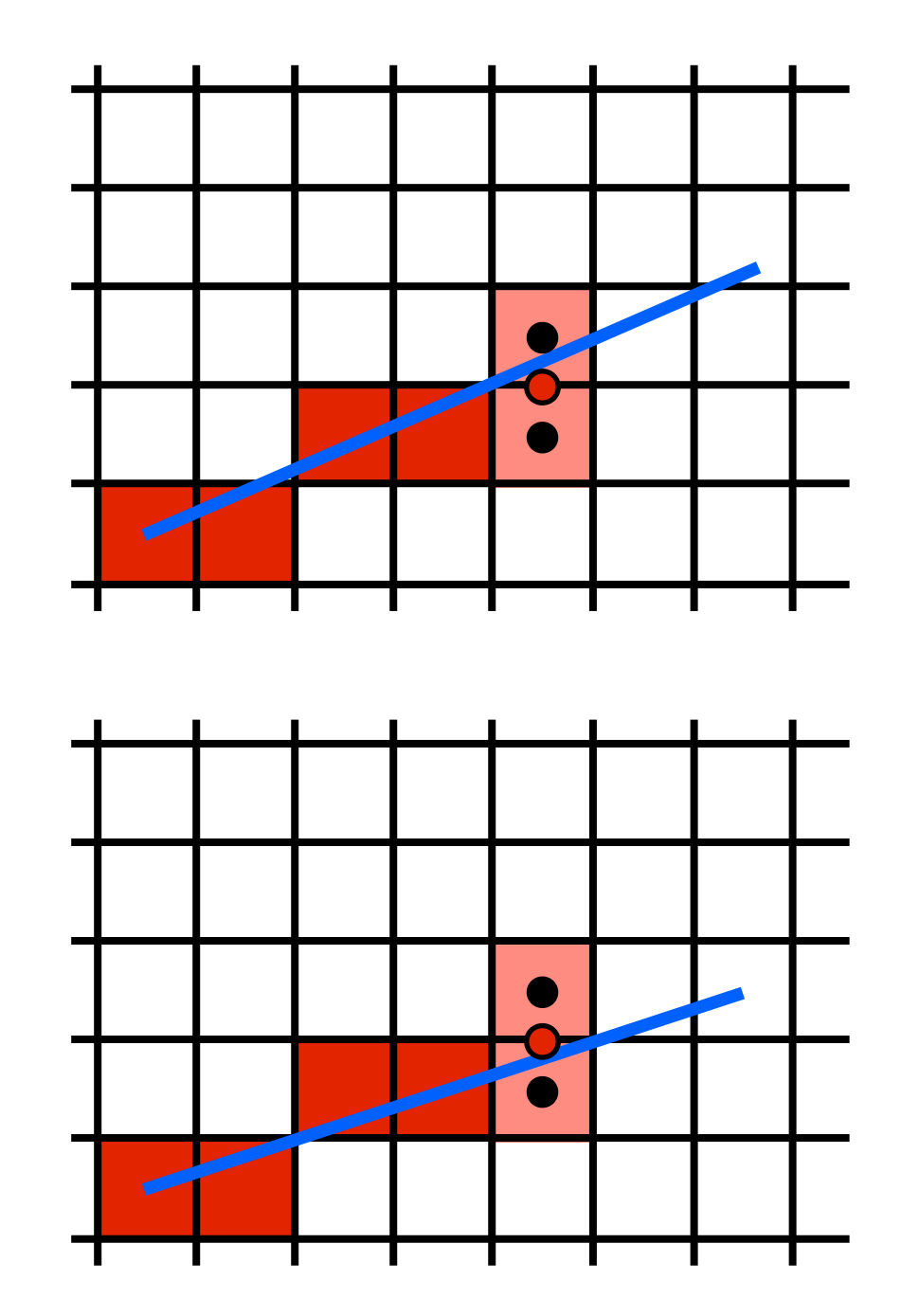

can now fill in the **condition**

## We can make the Midpoint Algorithm more efficient

 $|y = y0$ for  $x = x0$  to  $x1$  do draw(x,y) if  $(f(x+1,y+\frac{1}{2})<0)$  then  $y = y + 1$ 

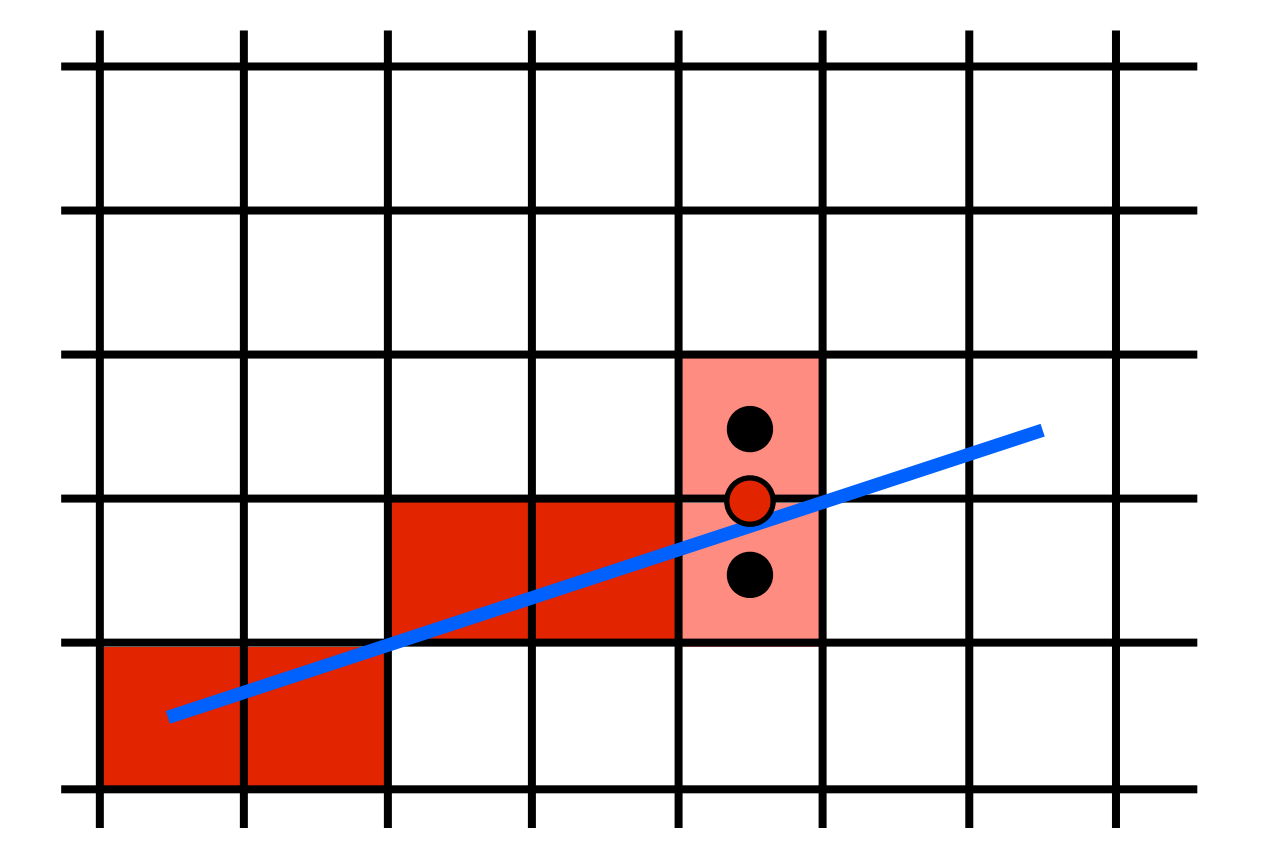

in each iteration we draw the **current** pixel and we evaluate the line equation at the **next** midpoint halfway above the **current** pixel

## We can make the Midpoint Algorithm more efficient

by making it incremental!

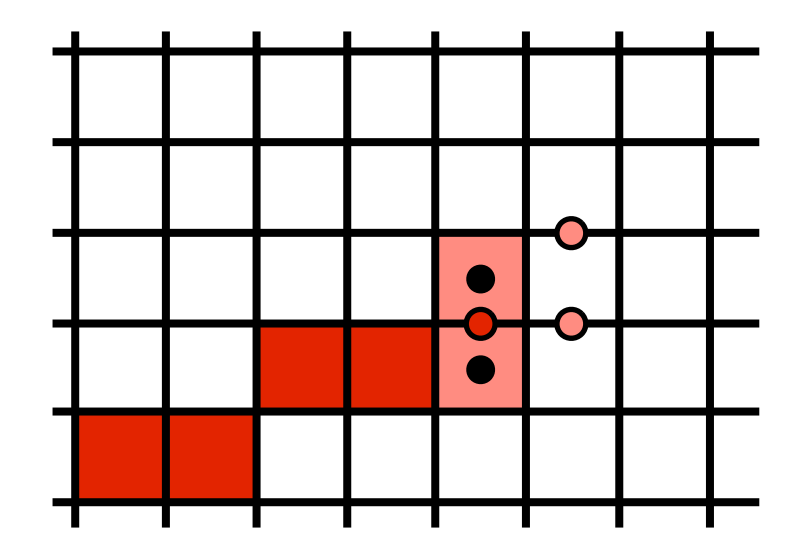

 $f(x,y) = (y_0 - y_1)x + (x_1 - x_0)y + x_0y_1 - x_1y_0 = 0$ 

$$
f(x+1,y) = f(x,y) + (y_0 - y_1)
$$

$$
f(x+1, y+1) = f(x, y) + (y_0 - y_1) + (x_1 - x_0)
$$

1. we will choose the bottom pixel. In this case the next midpoint will be at the same level (x  $+1, y)$ 

Assume we have drawn the last red pixel and evaluated the line equation at the next (Red) midpoint

There are two possible outcomes:

2. we will choose the top pixel. In this case the next midpoint will be one level up  $(x+1, y+1)$ The line equation at these next midpoints can be evaluated incrementally using the update formulas shown.

### We can make the Midpoint Algorithm more efficient

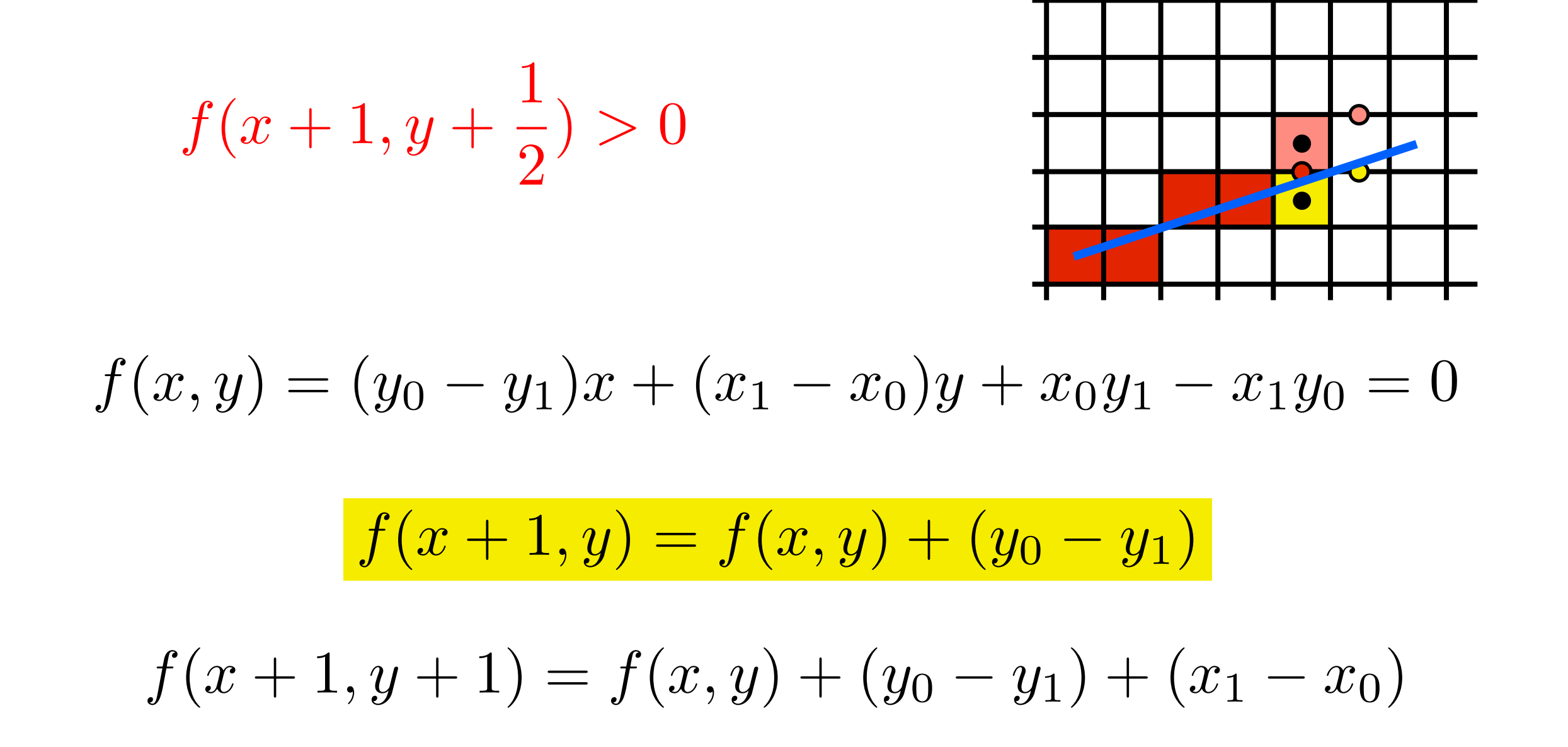

As we move over one pixel to the right, we will choose either  $(x+1,y)$  (yellow) or  $(x+1,y+1)$ (pink) and the next midpoint we will evaluate will be eiterh

### We can make the Midpoint Algorithm more efficient

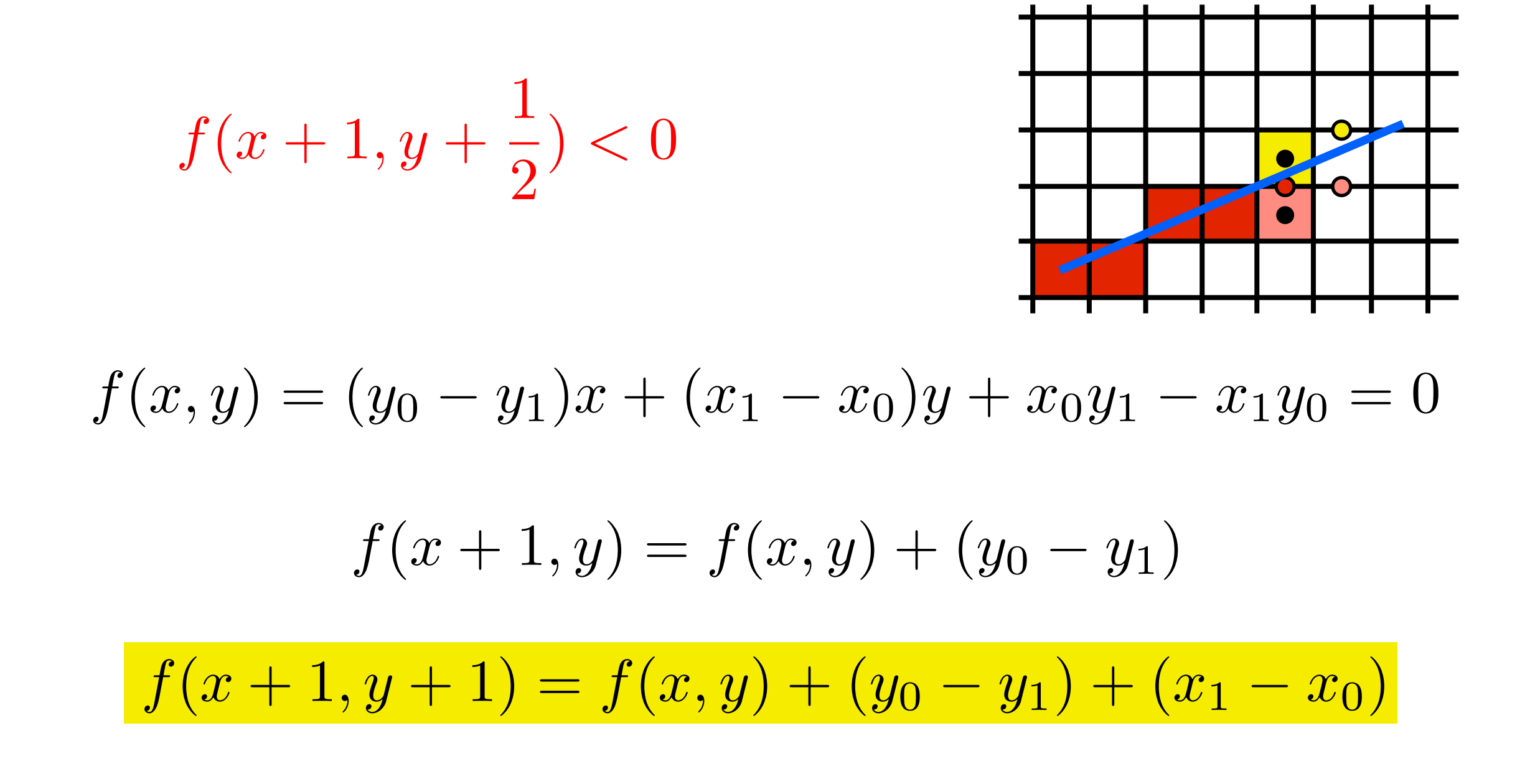

# We can make the Midpoint Algorithm more efficient

 $y = y0$  $d = f(x0+1,y0+1/2)$ for  $x = x0$  to  $x$  do draw(x,y)  $f(x+1, y) = f(x, y) + (y_0 - y_1)$ if  $(d<0)$  then  $y = y + 1$  $d = d+(y0-y1)+(x1-x0)$  else  $d = d+(y0-y))$  $f(x+1, y+1) = f(x, y) + (y_0 - y_1) + (x_1 - x_0)$ 

algorithm is **incremental** and uses only **integer arithmetic**

#### Adapt Midpoint Algorithm for other cases

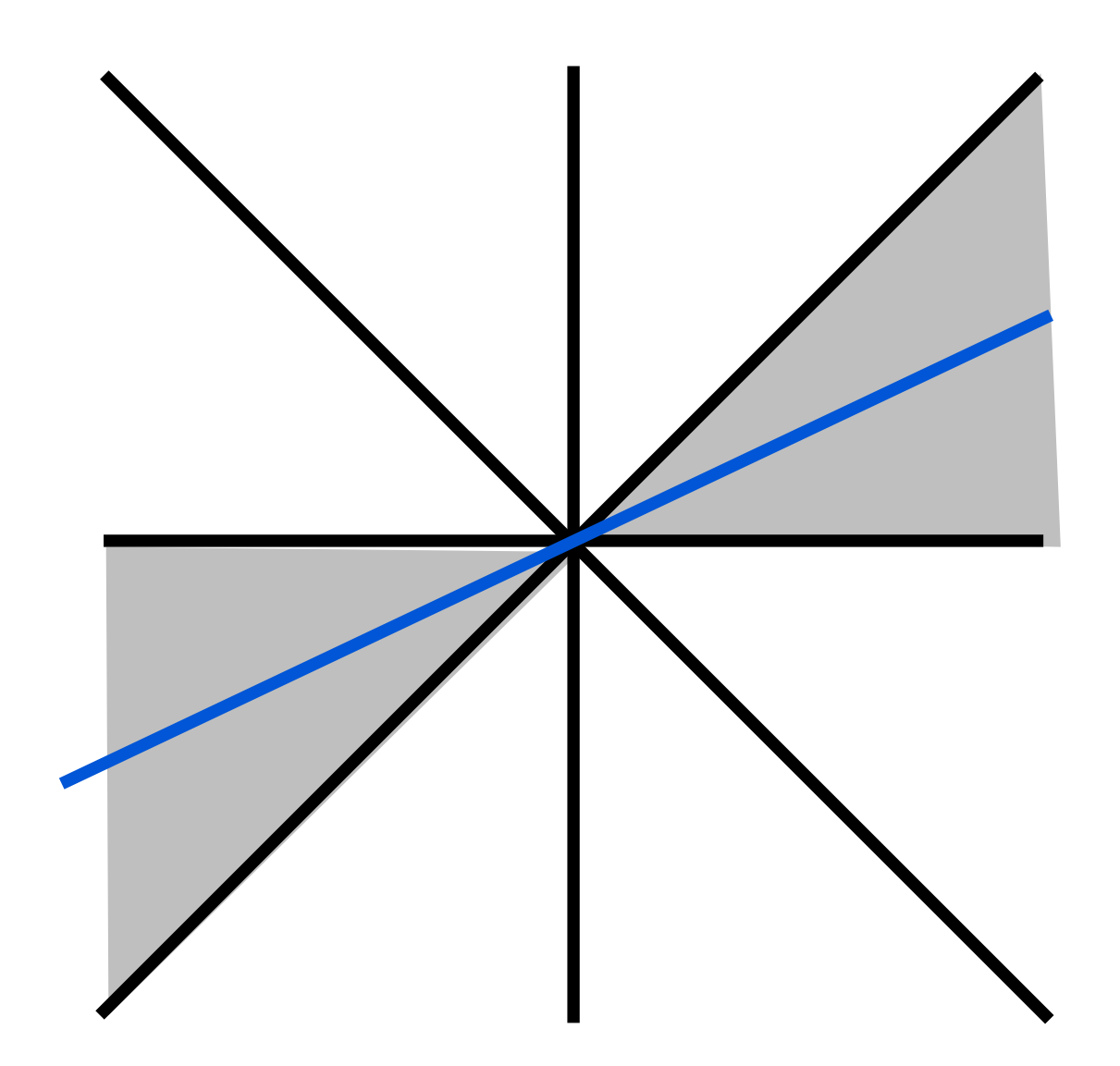

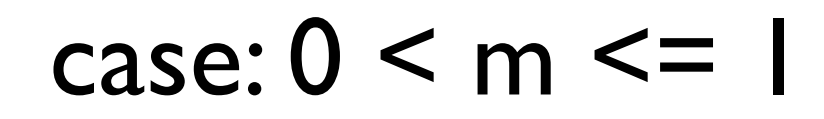

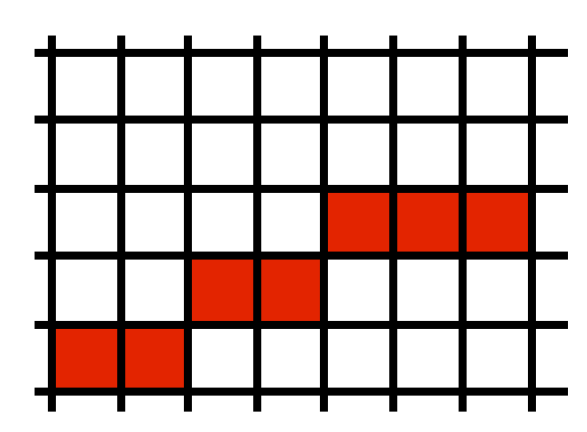

#### Adapt Midpoint Algorithm for other cases

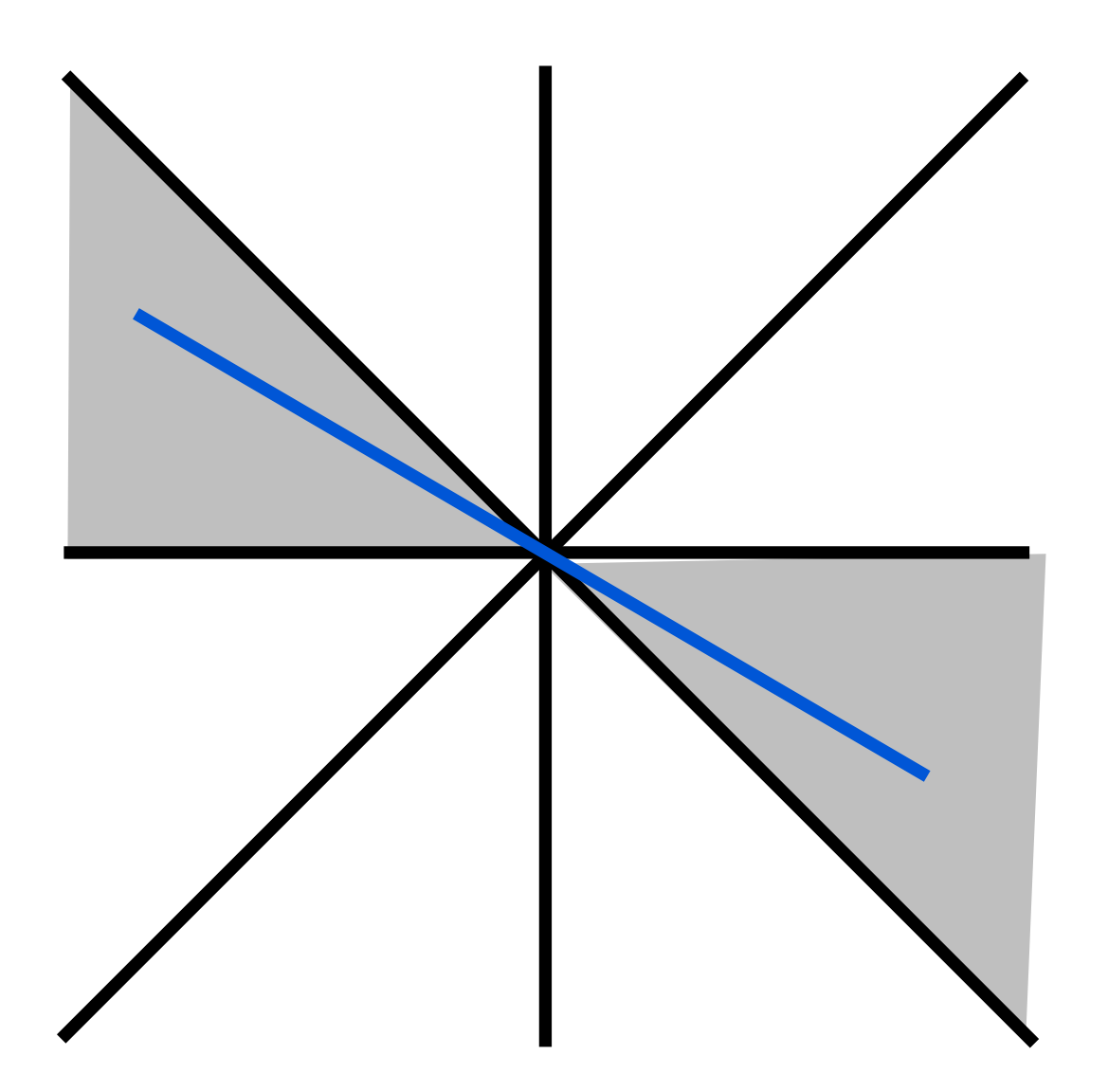

 $case: -1 < = m < 0$ 

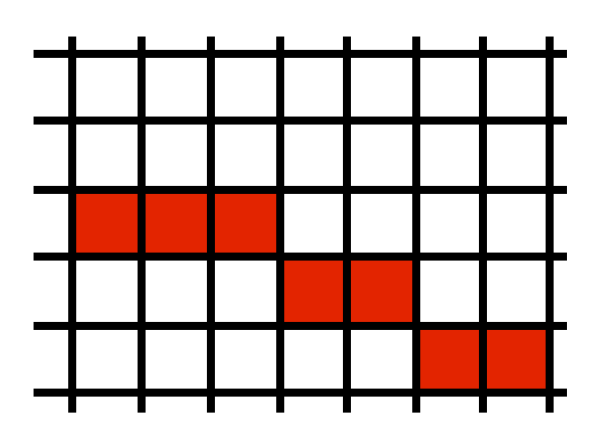

#### Adapt Midpoint Algorithm for other cases

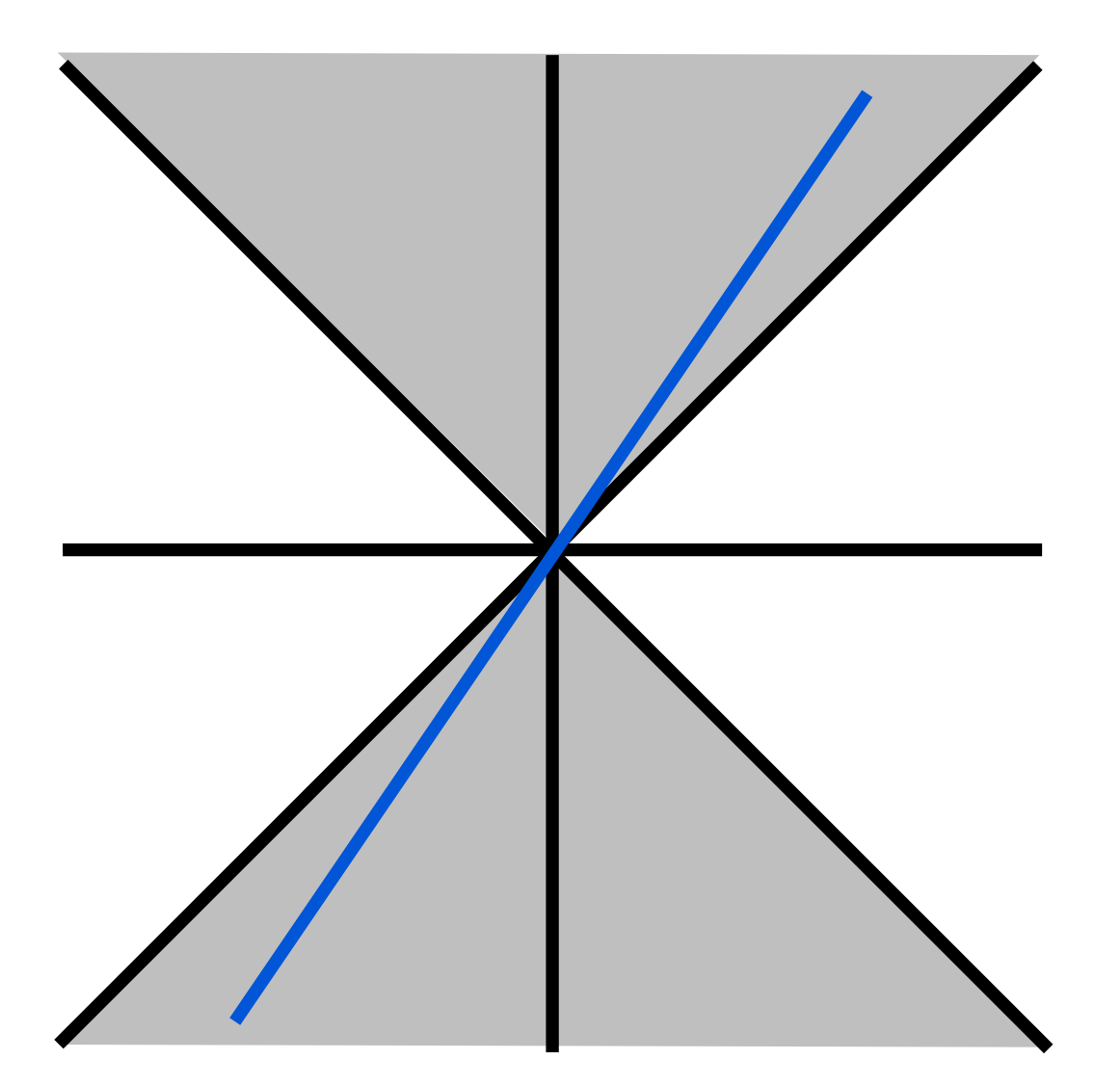

case:  $1 \le m$ or  $m \le -1$ 

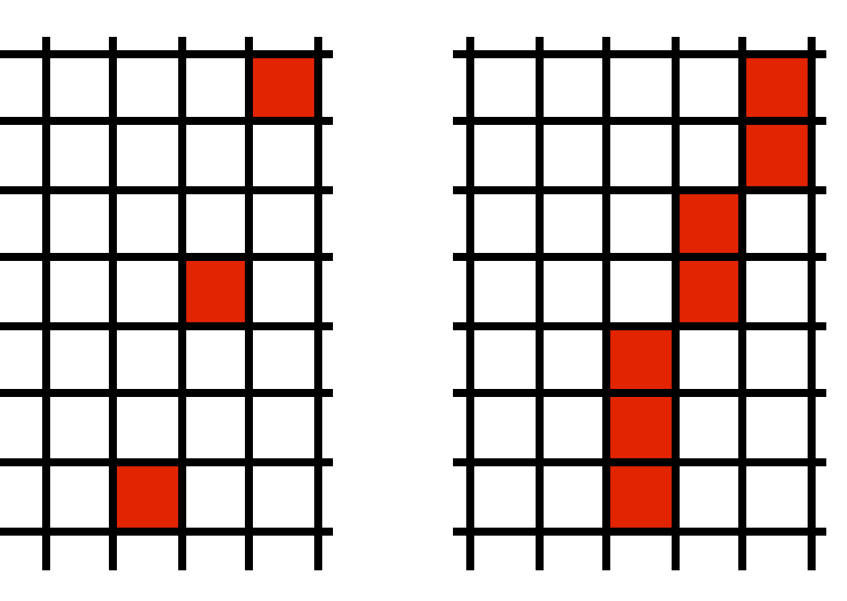

#### Line drawing references

- the algorithm we just described is the *Midpoint Algorithm* (Pitteway, 1967), (van Aken and Novak, 1985)
- draws the same lines as the *Bresenham Line Algorithm*  (Bresenham, 1965)

# Triangles

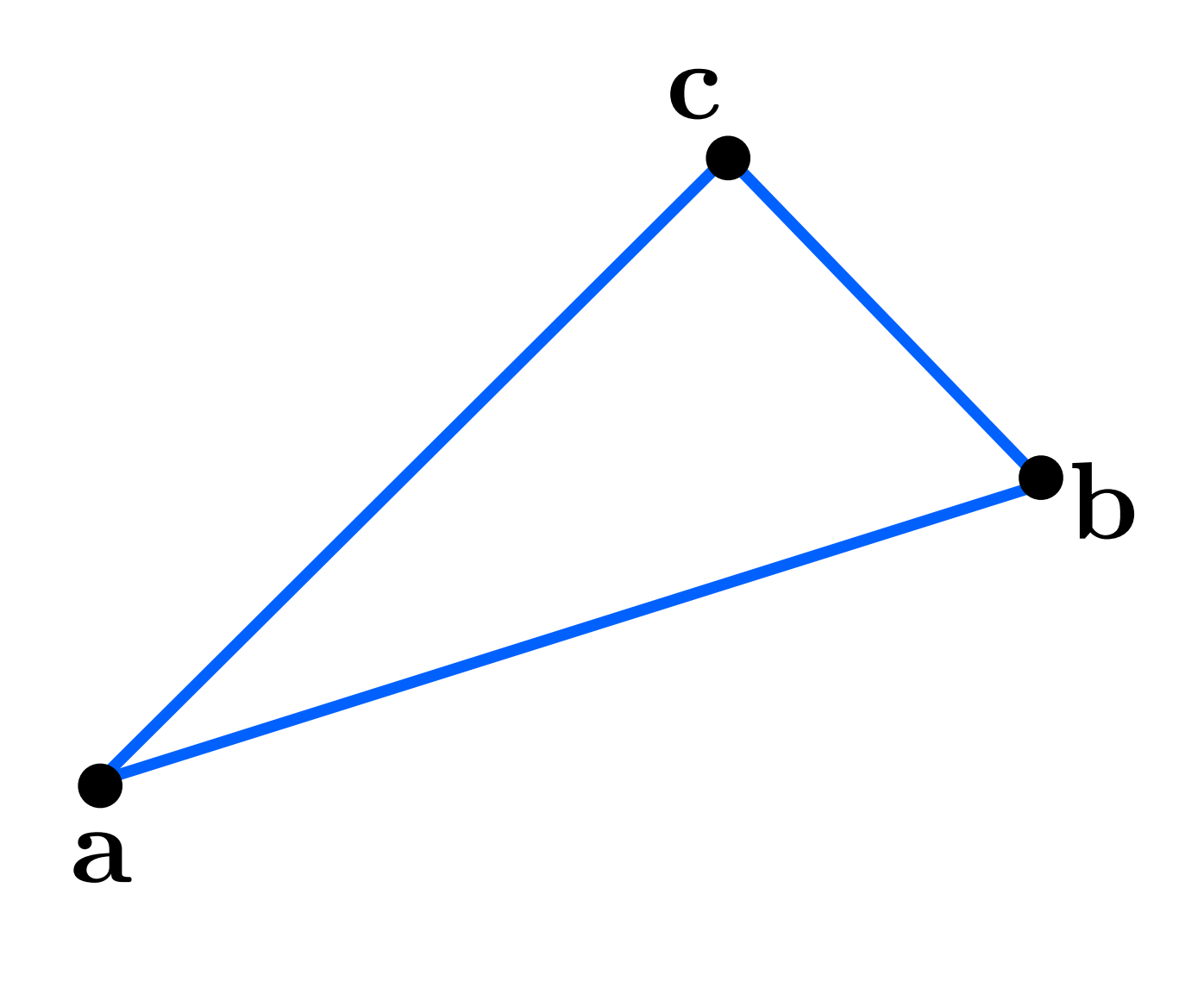

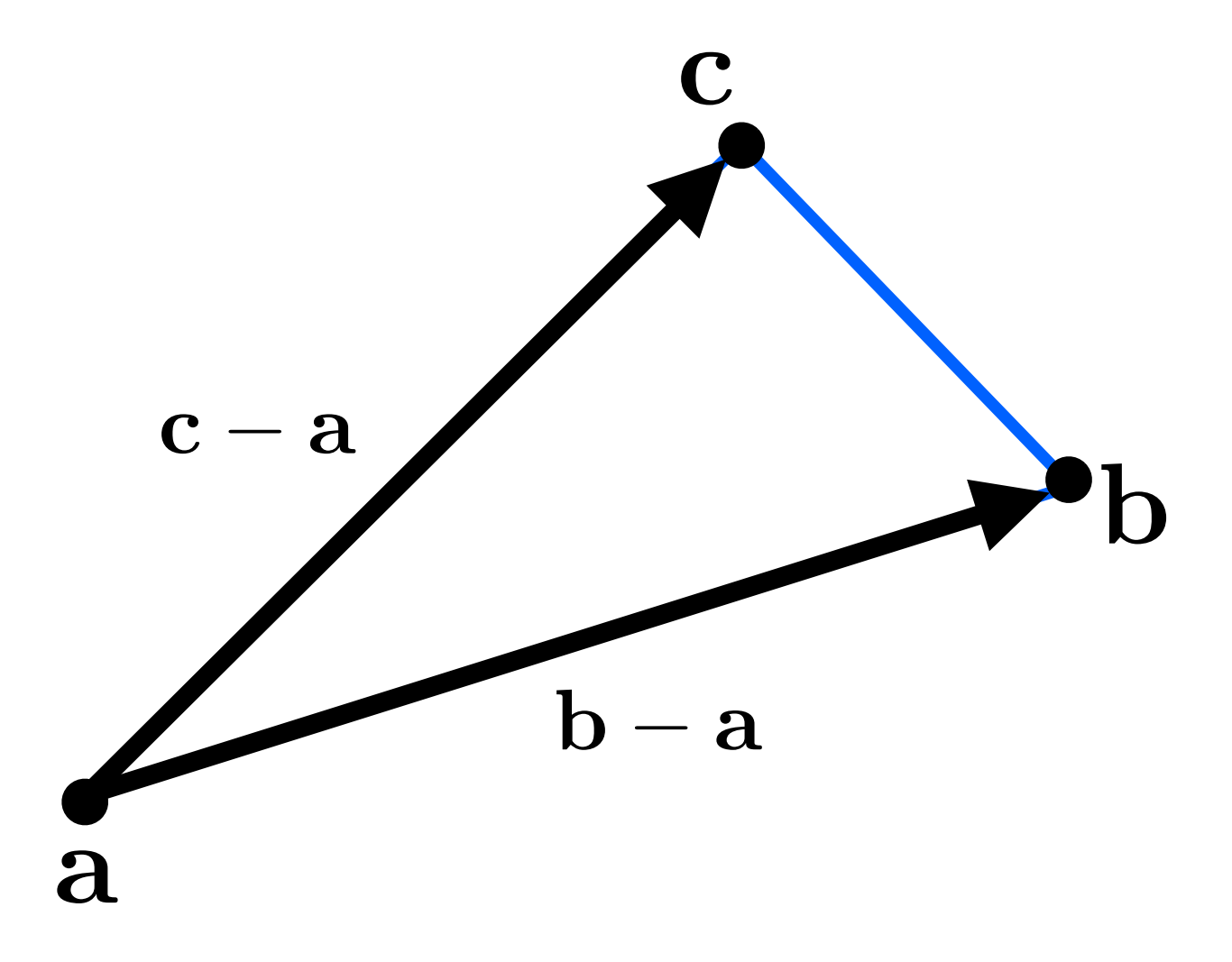

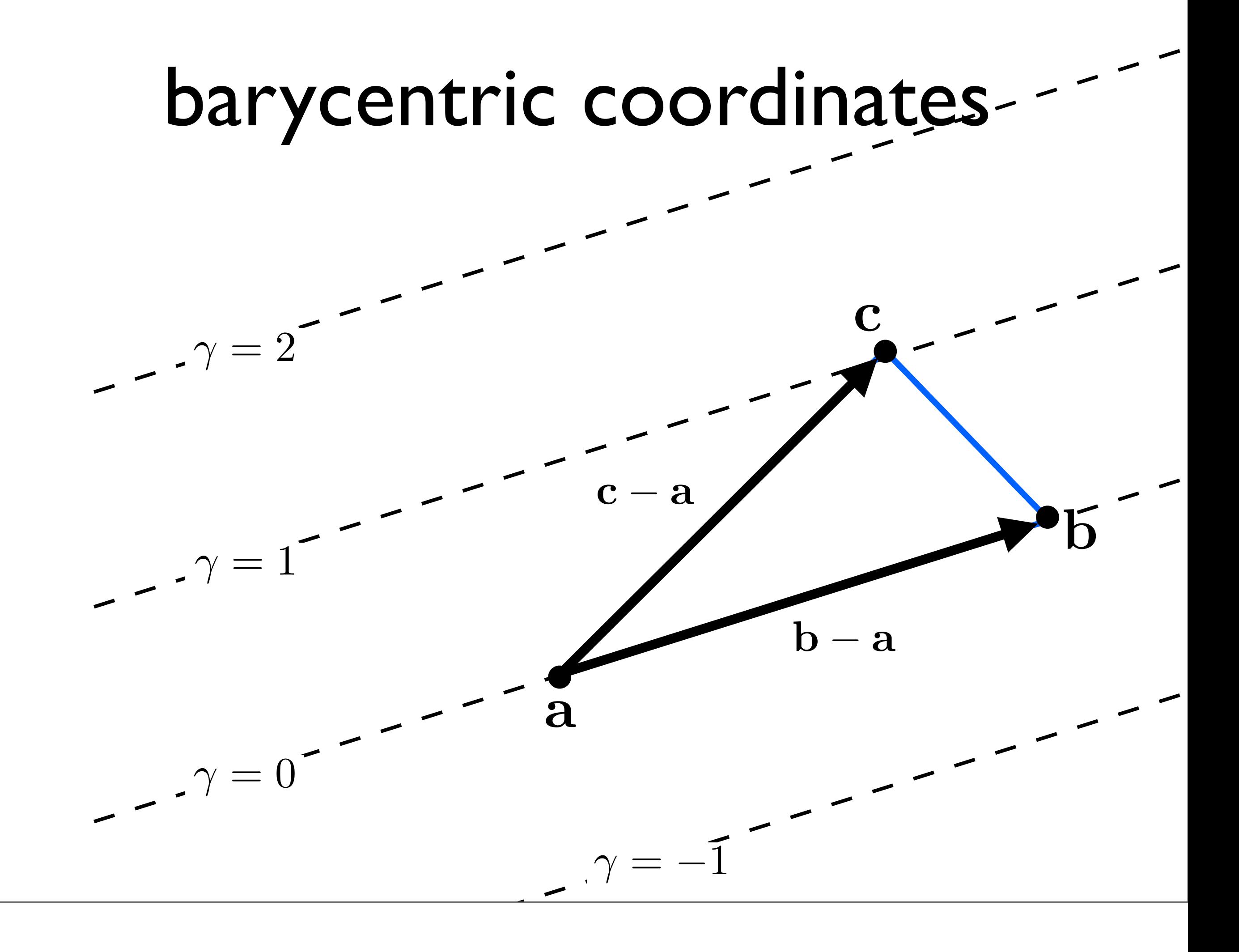

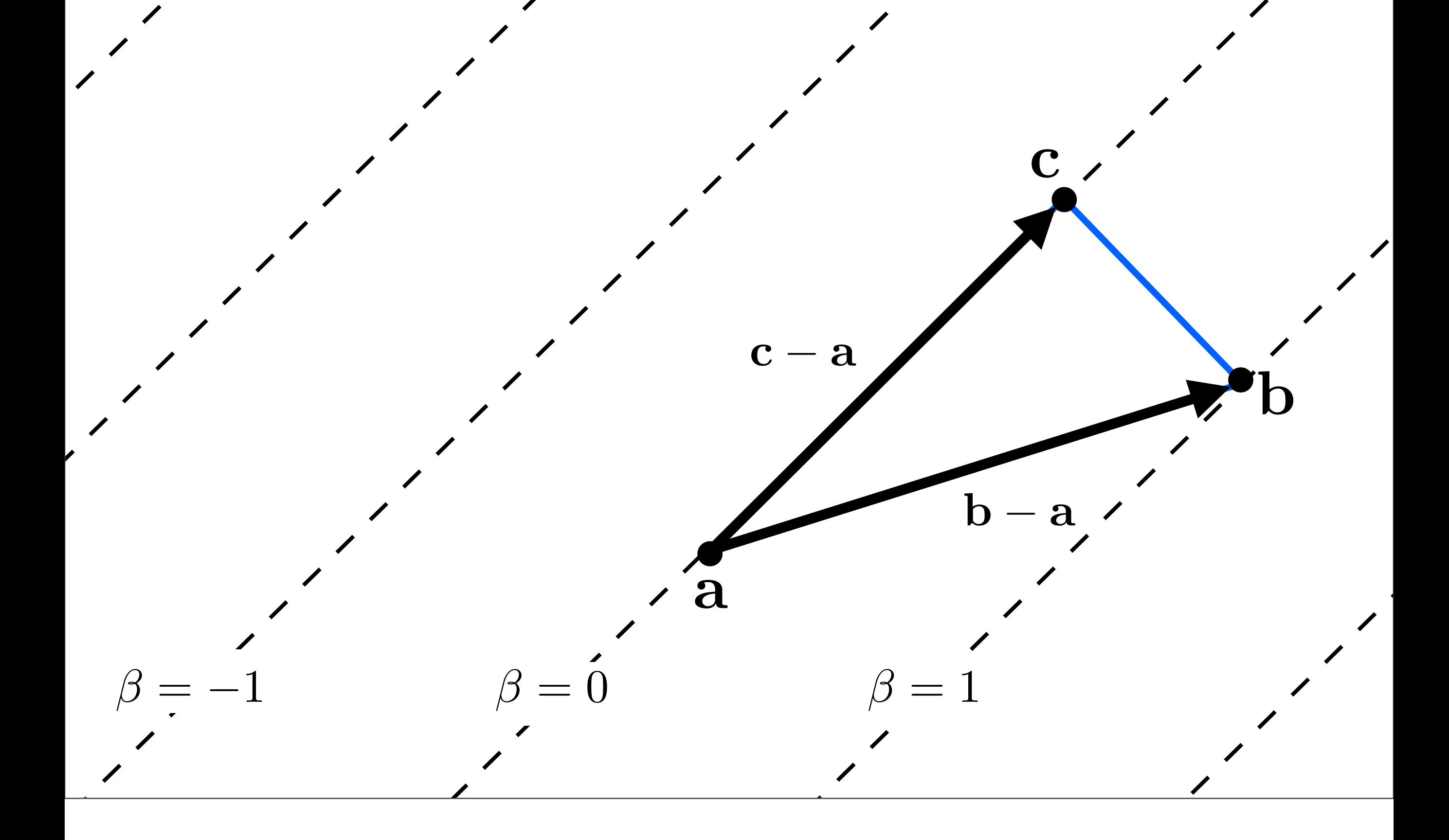

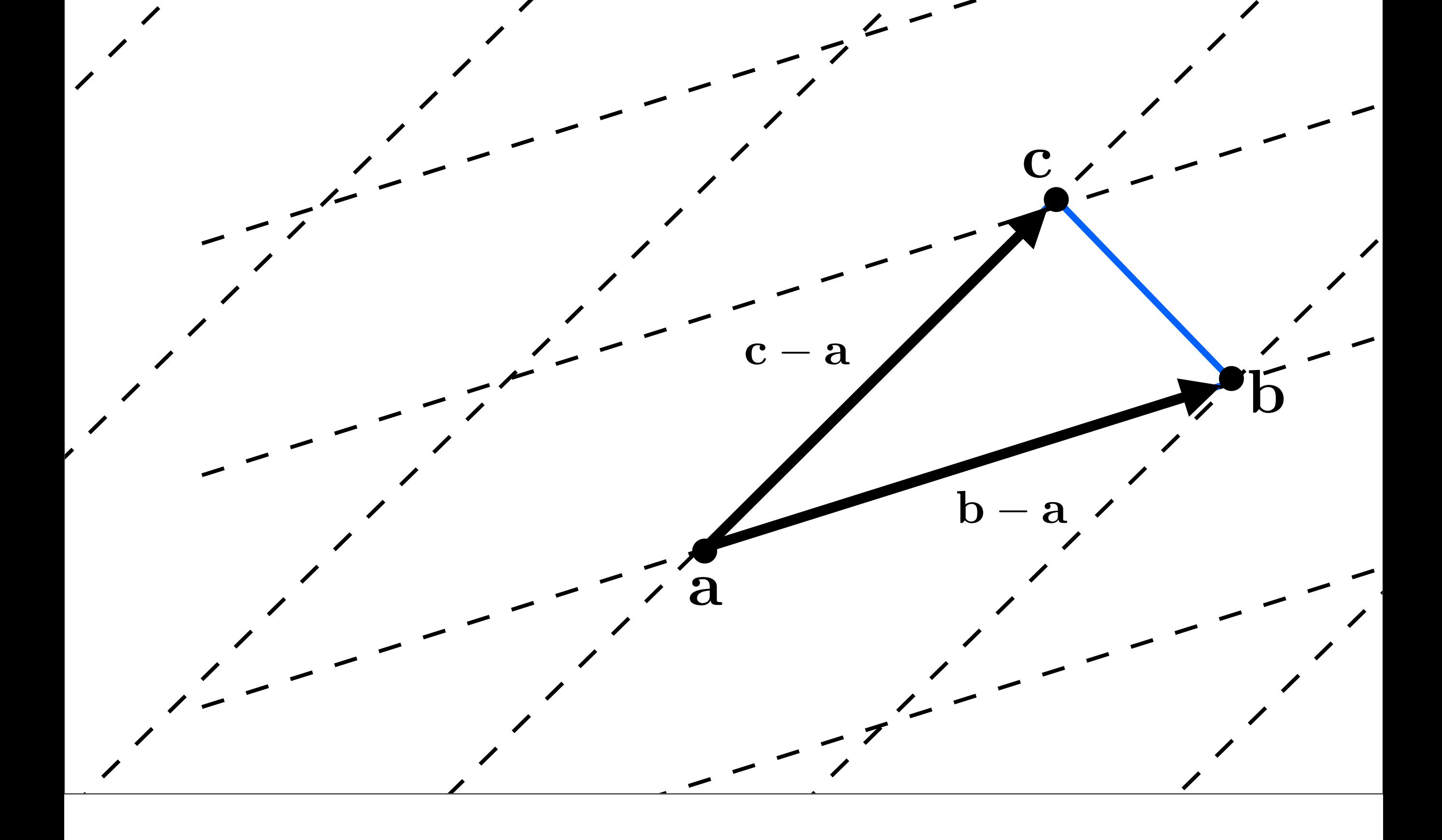

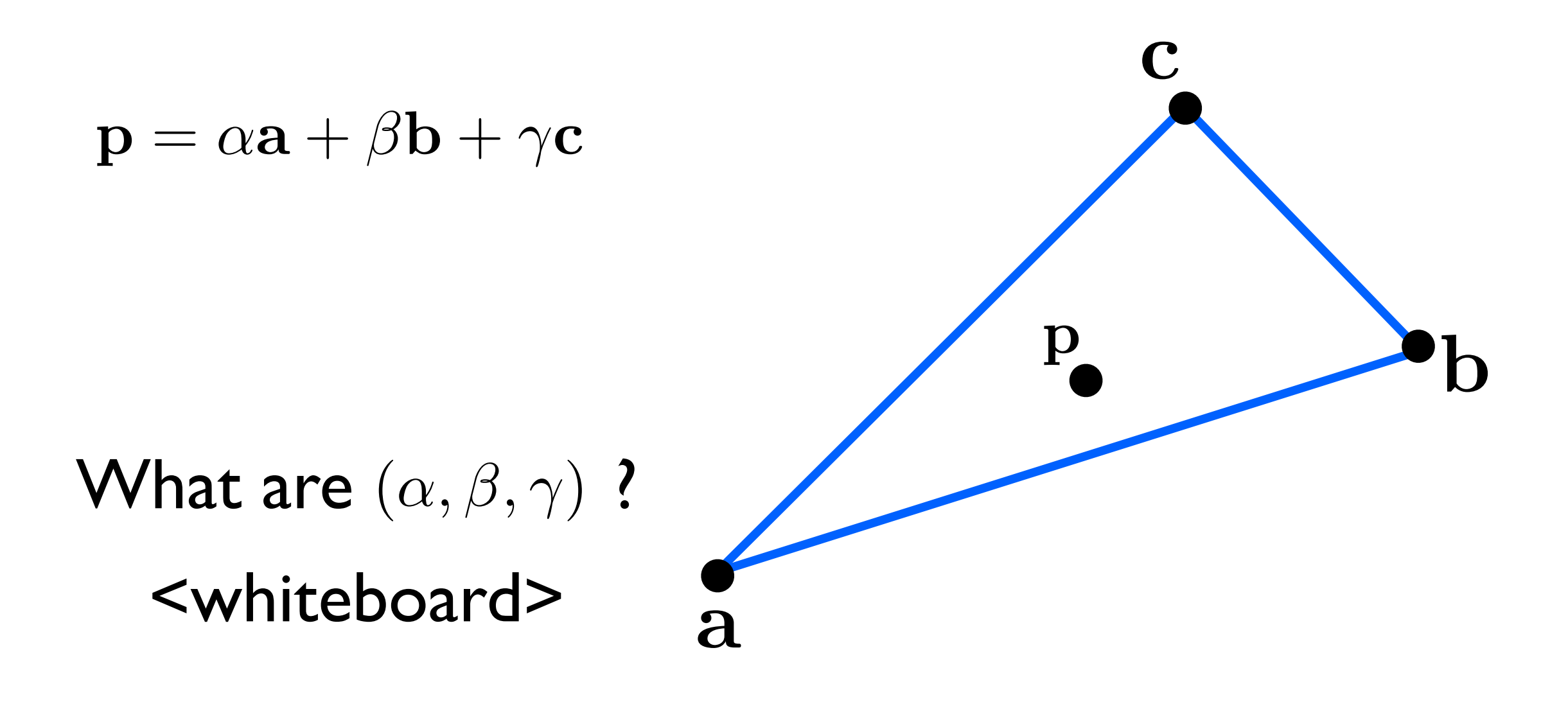